### Lead Initiative

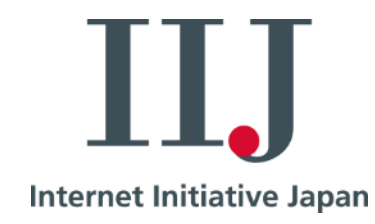

## IIJ GIOサービス基盤における Microsoftテクノロジー 活用の現場 **IIJ Technical WEEK 2013 Day4**

**2013年11月22日 株式会社インターネットイニシアティブ プラットフォーム本部プラットフォームサービス部 副部長 木村 真理**

Ongoing Innovation

1

C 2013 Internet Initiative Japan Inc.

#### **IIJ GIOサービス基盤におけるMicrosoftテクノロジー活用の現場** 本日お話しする内容

## **1 IIJ GIOコンポーネントサービス概要**

**・IIJ GIOコンポーネントサービス ベースサーバ Vシリーズ Windowsタイプとは**

## **2 サービス基盤アーキテクチャ解説**

**・サービス管理システムにおけるソフトウェア制御の仕組み ・Windows Server 2012 Hyper-V対応における変更点**

## **3 WS2012検証評価と導入計画**

- **・検証内容と評価結果**
- **・GIOサービス提供ロードマップ概要と現在の取り組み状況**
- **・Hyper-V 2.0からWindows Server 2012 Hyper-Vへの移行プラン**

111 G I O

#### **IIJ GIO**

#### **IIJ GIOサービス基盤におけるMicrosoftテクノロジー活用の現場**

## <span id="page-2-0"></span>**1 IIJ GIOコンポーネントサービス概要**

#### **IIJ GIOサービス基盤におけるMicrosoftテクノロジー活用の現場** IIJ GIOのサービス体系と特長

#### **IIJ GIO**

• **IIJ GIO(ジオ)は国内最大級のインターネットバックボーン上に、 高品質かつ大容量のリソースプールを備えたクラウドプラットフォーム**

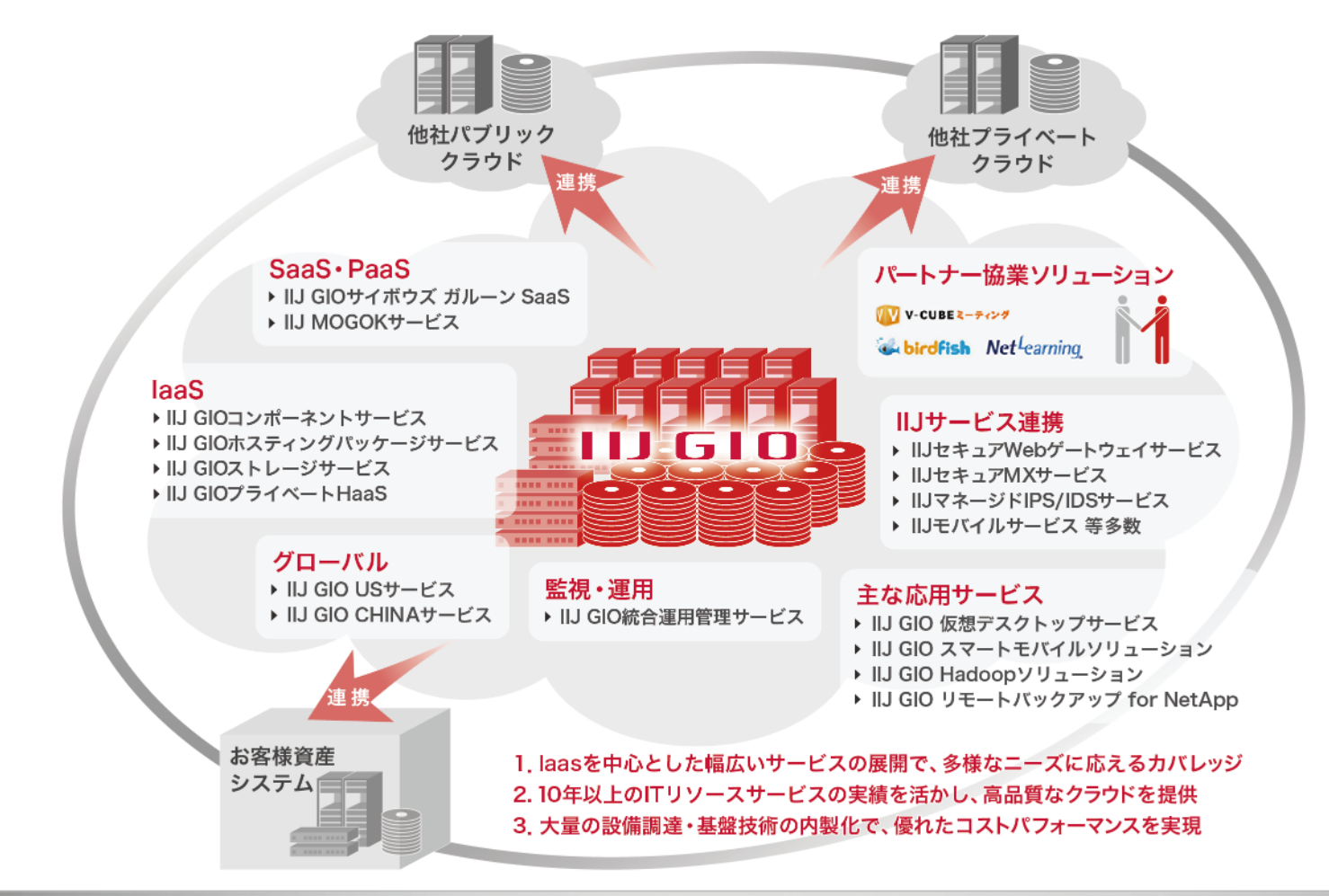

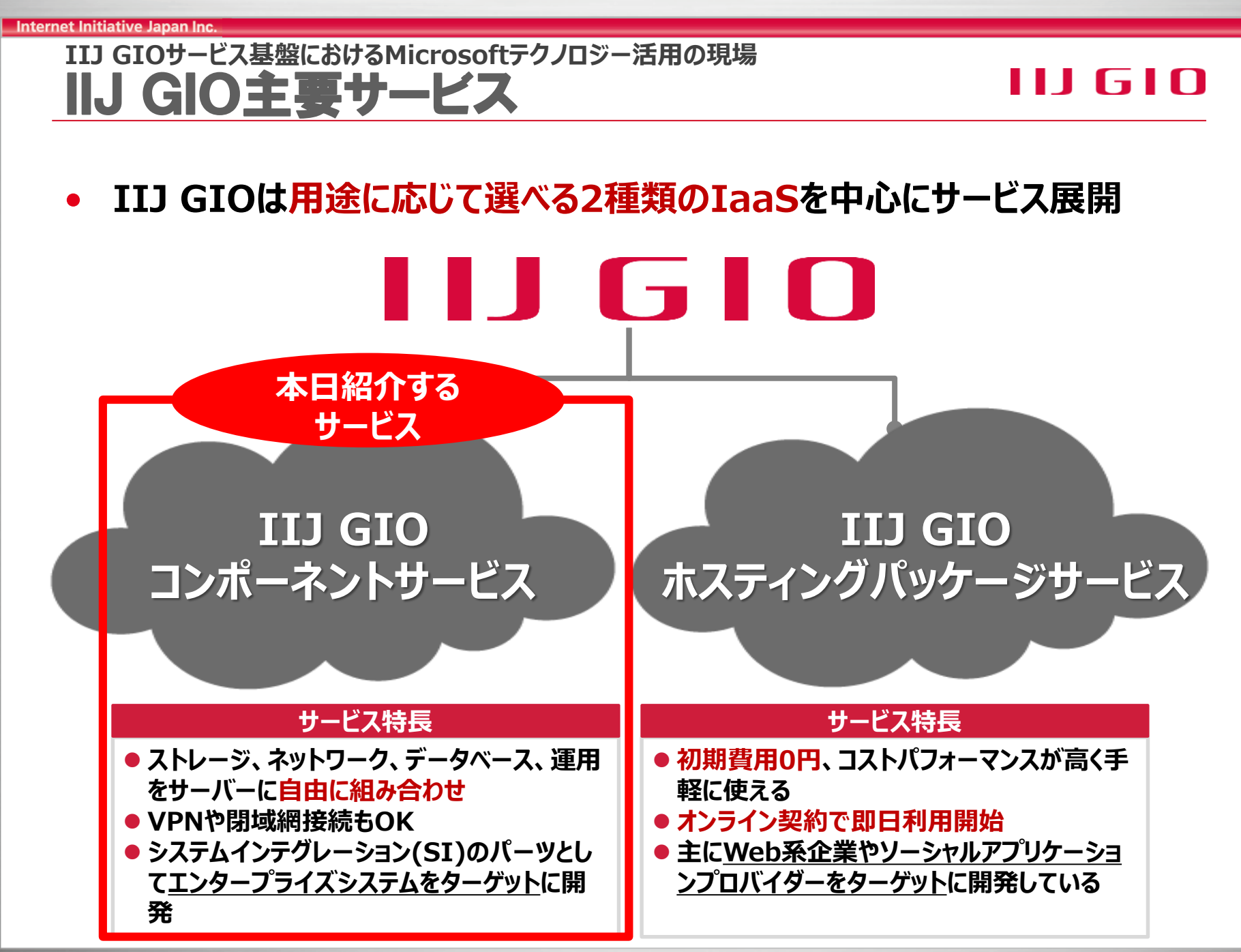

#### **IIJ GIOサービス基盤におけるMicrosoftテクノロジー活用の現場** IIJ GIOコンポーネントサービス

#### IIJ 610

**高い柔軟性を持つ、エンタープライズ向けのクラウドサービス**

**IIJ GIOの中核を成すサービスで、1,000通り以上の多様なメニューから最適なものを 選択することで、要望に合った構成を実現。お客様社内と直接接続することにより、プ ライベートクラウドとして利用することも可能**

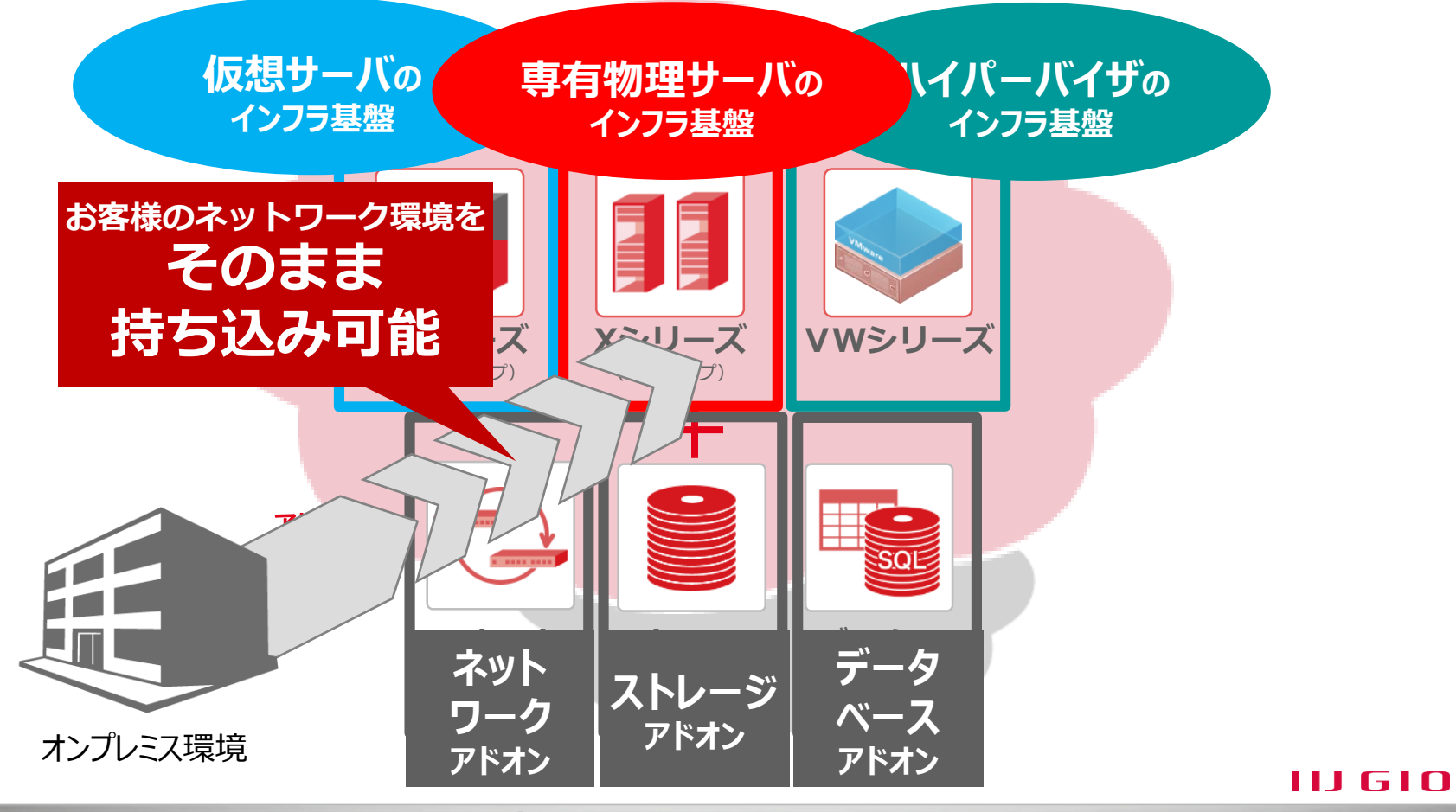

#### **IIJ GIOサービス基盤におけるMicrosoftテクノロジー活用の現場** ベースサーバ Vシリーズ Windowsタイプ概要6 I O

#### • **Hyper-V2.0とSCVMM2008R2を用いて、16ノードHyper-Vクラスタ を大規模展開。高密度L2NW経由で各種サービスと連携**

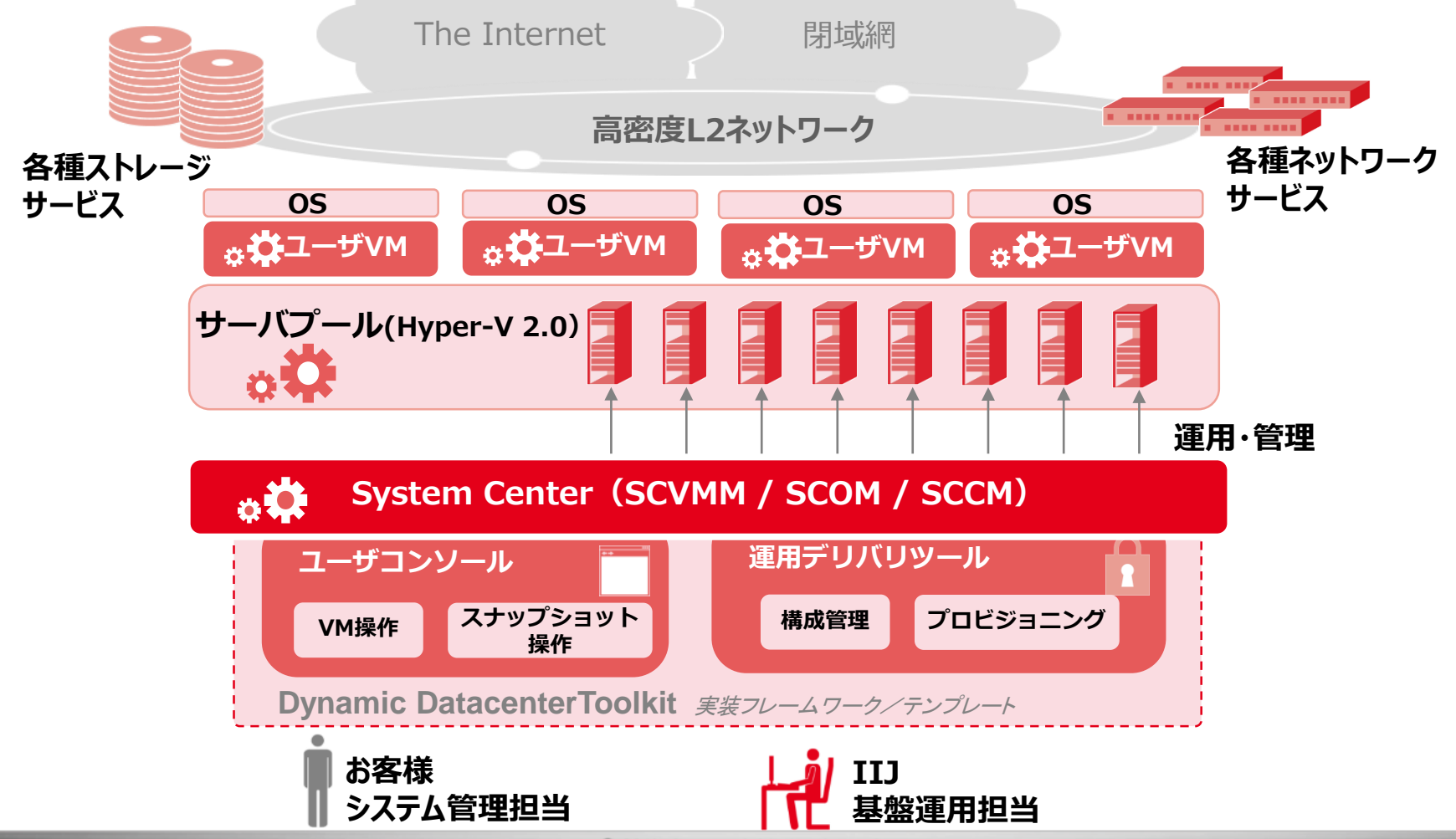

C 2013 Internet Initiative Japan Inc.

#### **IIJ GIOサービス基盤におけるMicrosoftテクノロジー活用の現場** (参考資料)Windowsタイプの特長

IIJ 610

#### **ベースサーバの管理**

**ベースサーバ(Vシリーズ)の管理用として、Web UIで利用可能なコントロールパネルをご提供します。 コンピュータ操作や画面イメージ表示、スナップショットの取得等が可能となります。**

**■ご提供機能 ■コントロールパネルイメージ**

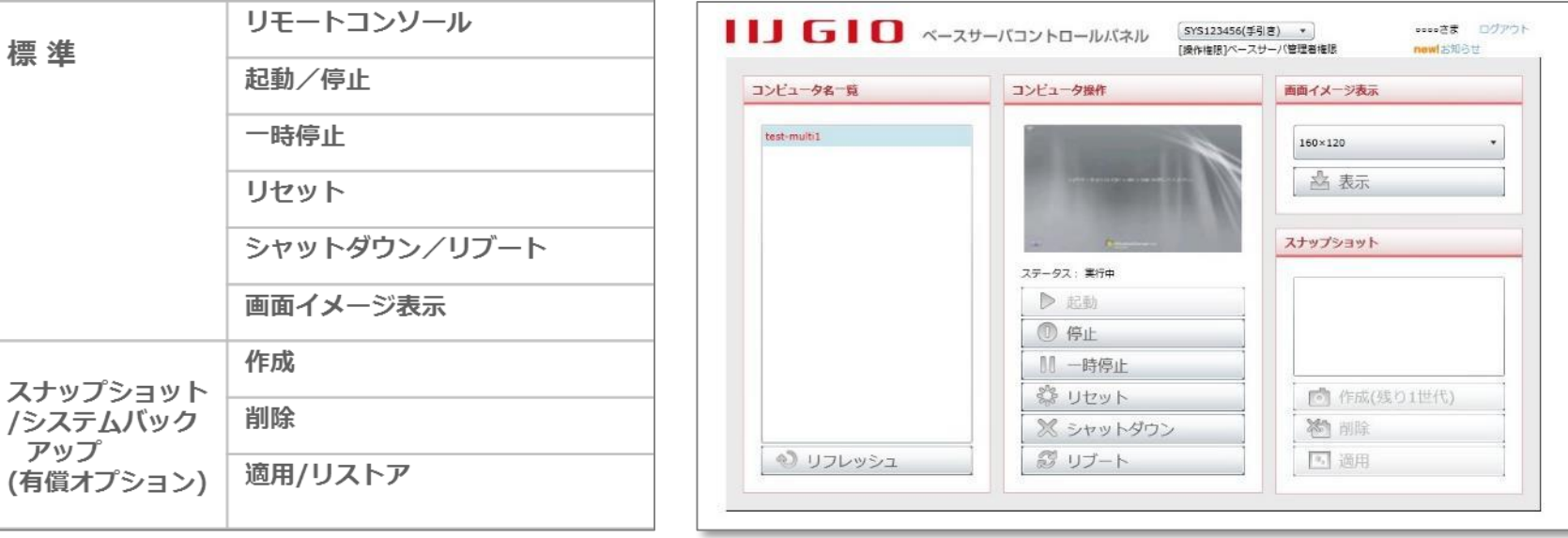

■各種**パック VシリーズとXシリーズのWindowsタイプのベースサーバに、各種機能を追加して提供**

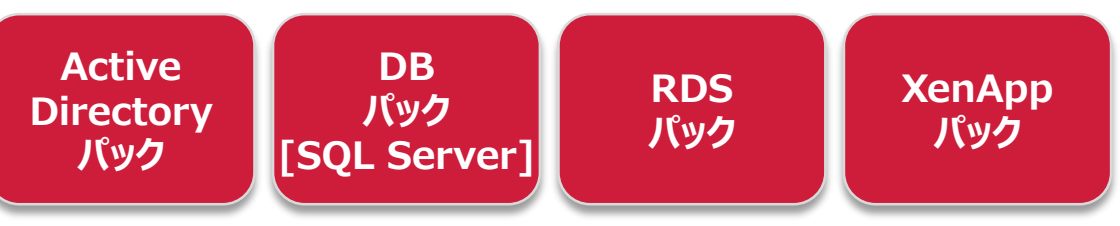

#### **IIJ GIO**

#### **IIJ GIOサービス基盤におけるMicrosoftテクノロジー活用の現場**

## **2 サービス基盤アーキテクチャ解説**

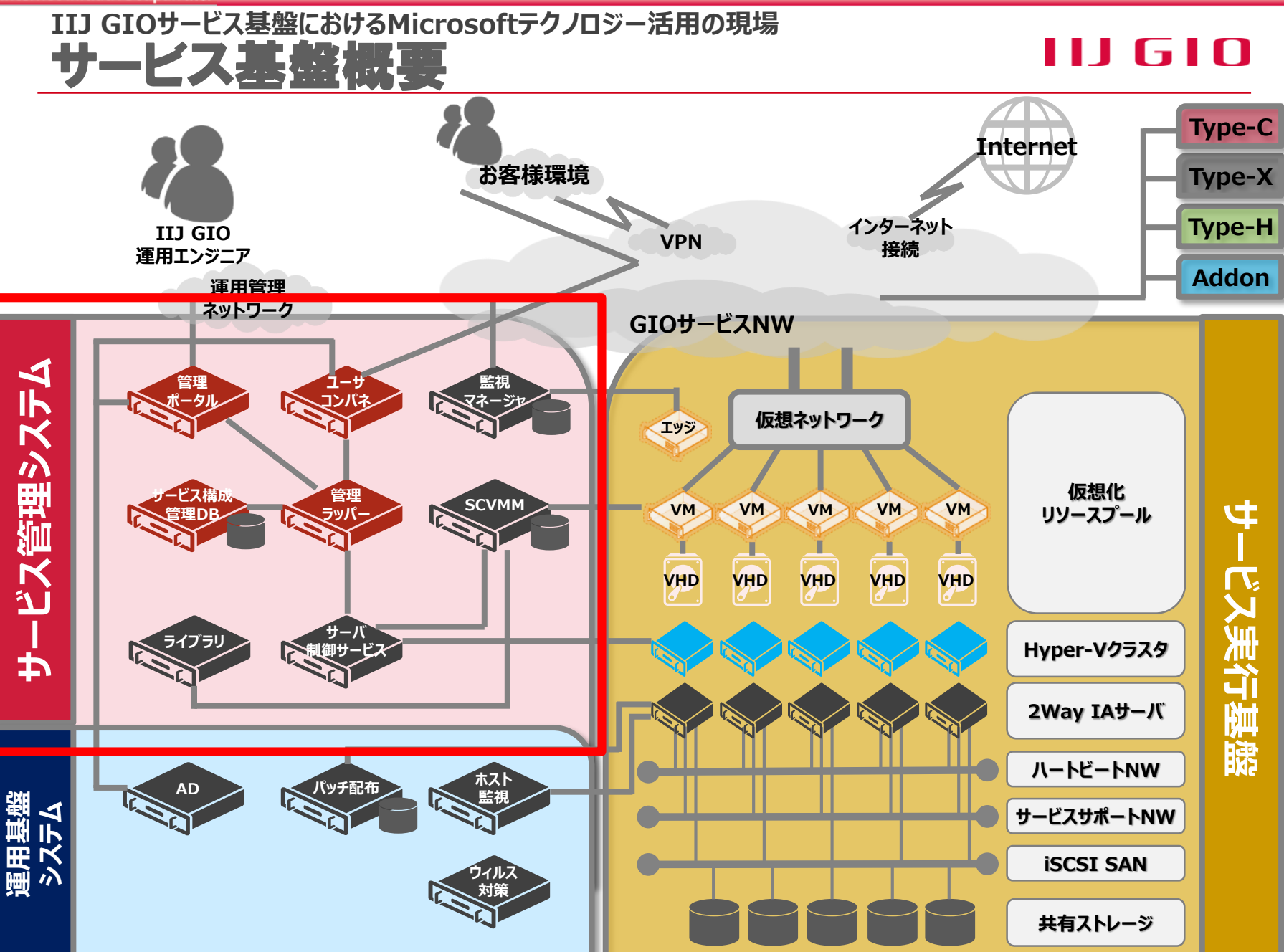

#### **IIJ GIOサービス基盤におけるMicrosoftテクノロジー活用の現場** 今後の展望(1/2)

#### IIJ 610

#### • **MicrosoftのクラウドOSビジョン**

- お客様の社内orデータセンター、サービス プロバイダー、そしてWindows Azureに至るまで、インフラストラクチャ、アプリケーション、およびデータのための**一 貫した 1 つのプラットフォームを提供**すること
- アプリケーション所有者はアプリケーション サービスに必要となるインフラストラクチャ を意識することなく、等しい環境が利用可能になる

### **ビジョンを実現する具体的な2つのアプローチ**

#### **System Center AppController Windows Azure Pack**

- **中堅~大企業の社内利用向け**
- SCVMM2008R2に付属していたセルフサービス **ポータルが単独製品として独立**
- **社内リソース環境とWindows Azure環境を共 通のインタフェースで一元管理。プライベートクラウ ド上のワークロードをWindows Azure上に移す といったことが可能**

- **サービスプロバイダーやグループ企業にITサービ スを提供する大企業向け**
- **Windows Azureの技術をWindows Server向けにパッケージ化したプログラム**
- **Azureライクな利用者UIと管理者UIを提供し、 SPFと連携させることでSystem Centerと Hyper-Vを管理可能**
- **今後、Windows Azureに合わせて機能拡張**

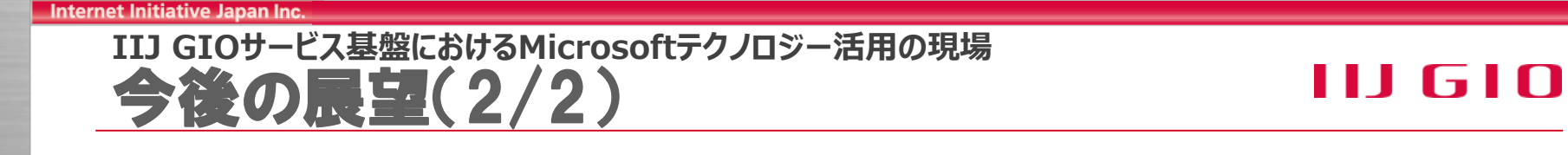

• **(既に開発・導入したSPFに加えて)Windows Azure Packを追加導 入することで、IIJ GIOとしての独自サービスだけでなく、サービスプロバイ ダーとしてWindows Azure互換クラウドとしても提供可能**

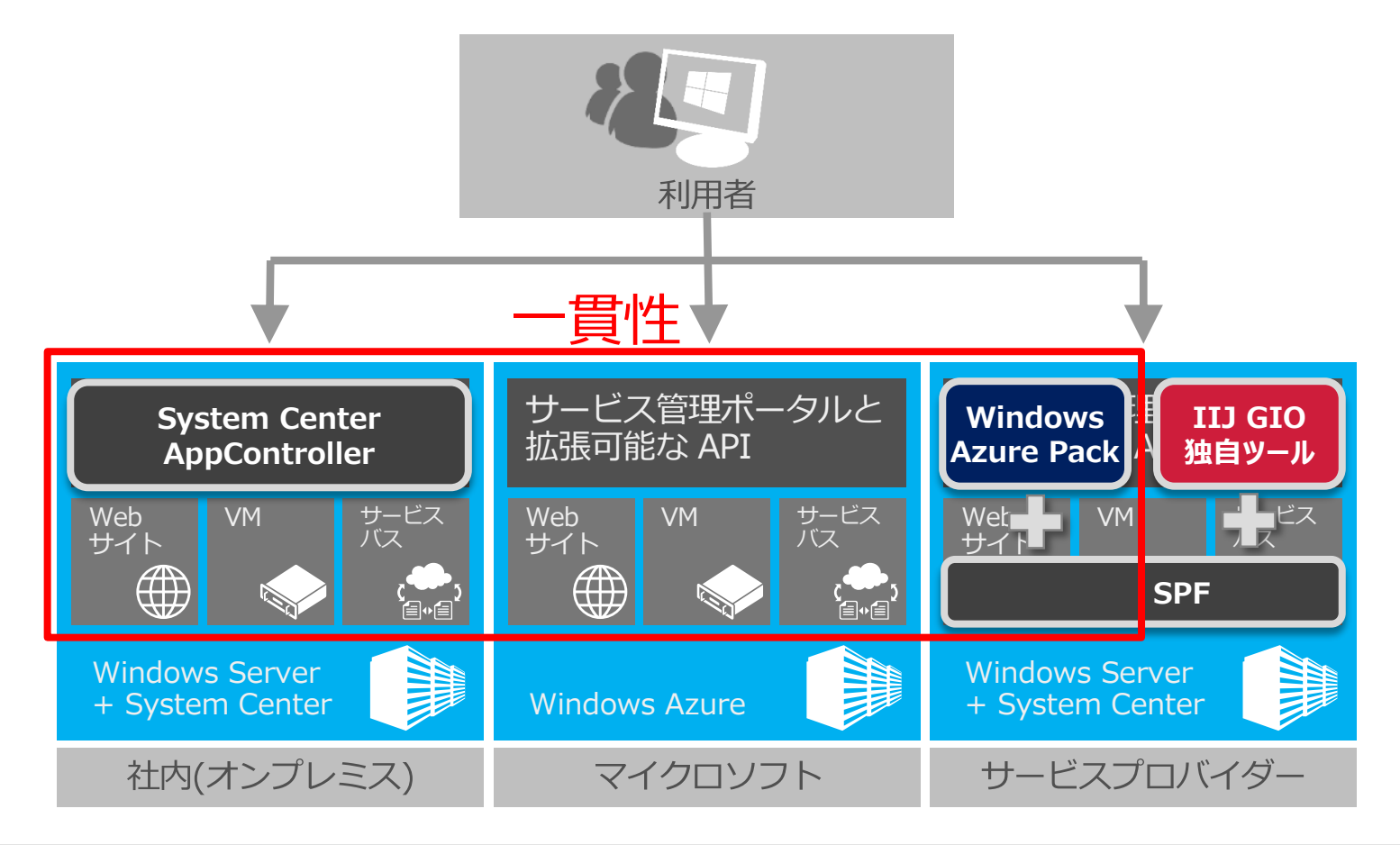

#### **IIJ GIO**

#### **IIJ GIOサービス基盤におけるMicrosoftテクノロジー活用の現場**

## **3 WS2012検証評価と導入計画**

#### **IIJ GIOサービス基盤におけるMicrosoftテクノロジー活用の現場** 評価の視点

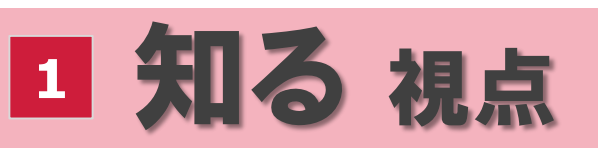

2012 [ネイティブ構成を作り、](#page-2-0) Hyper-V 3.0の新機能を評価

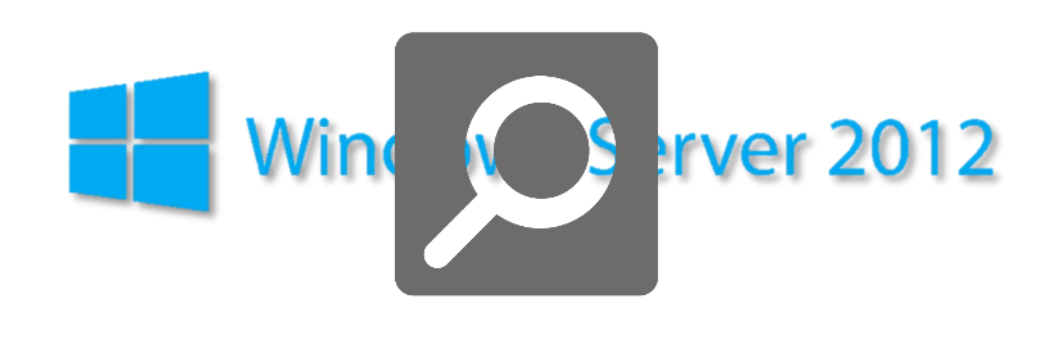

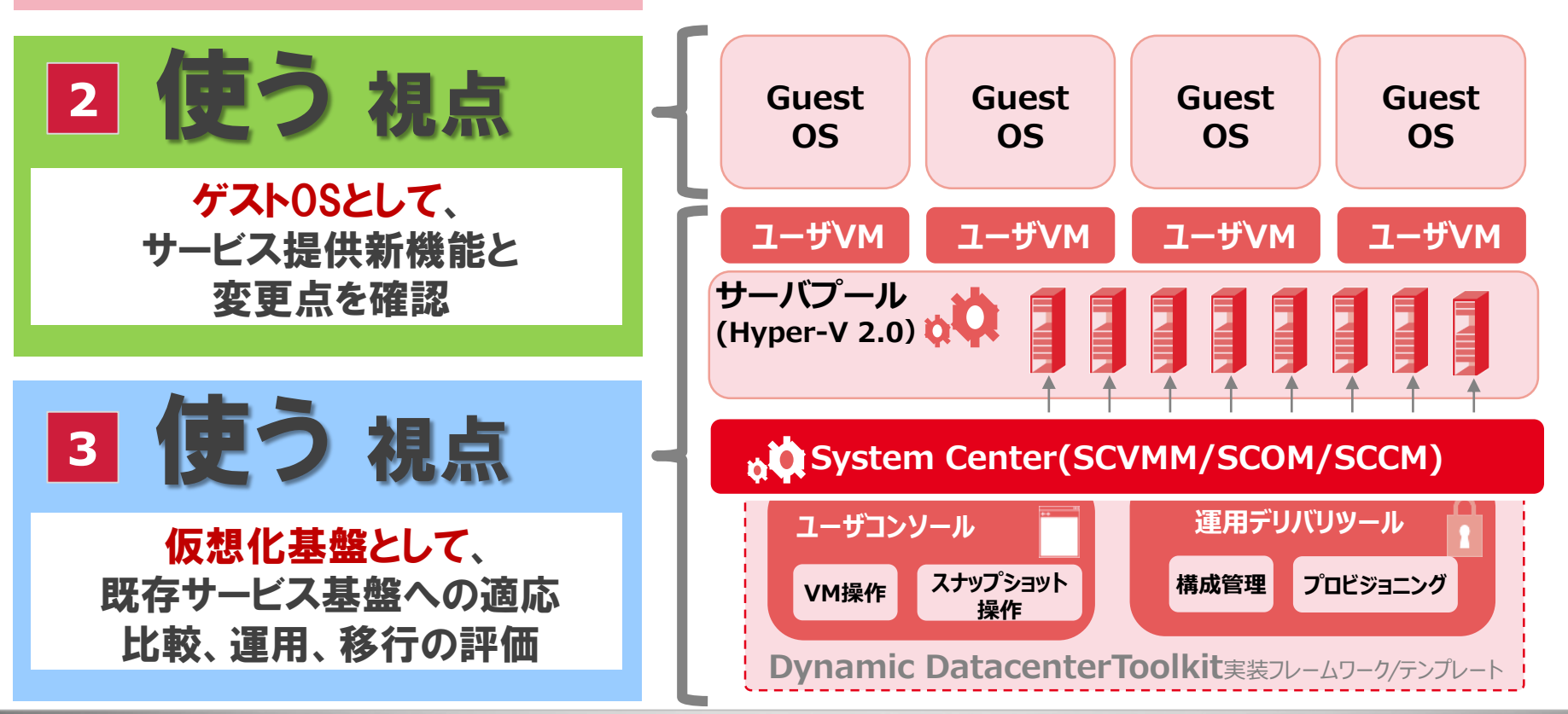

#### **IIJ GIOサービス基盤におけるMicrosoftテクノロジー活用の現場** Windows Server 2008 R2 基盤の課題

**課題詳細**

**課題による影響**

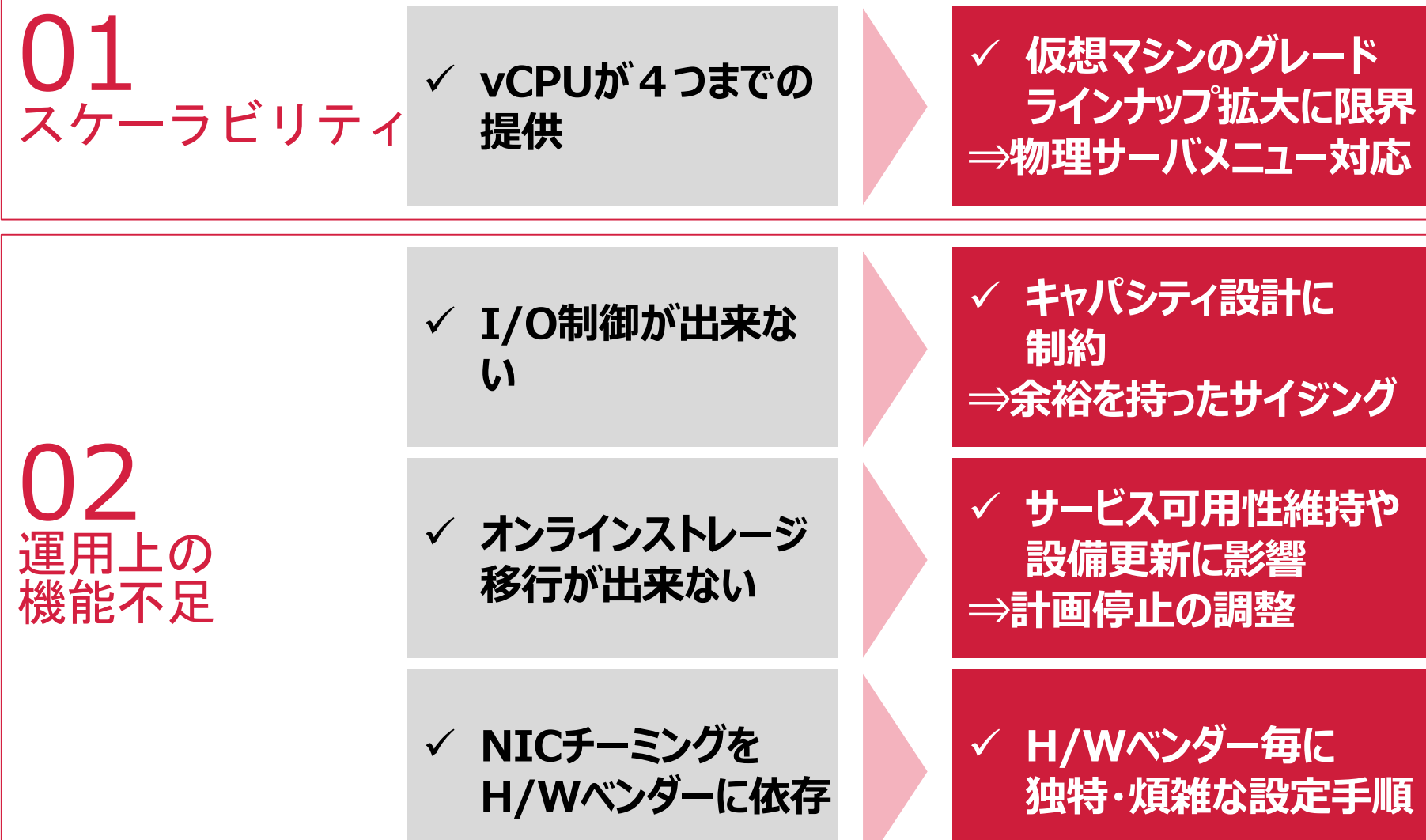

#### **IIJ GIOサービス基盤におけるMicrosoftテクノロジー活用の現場** Windows Server 2012 Hyper-V (1/3)

### **Windows Server 2012 Hyper-Vの 改良点(抜粋)**

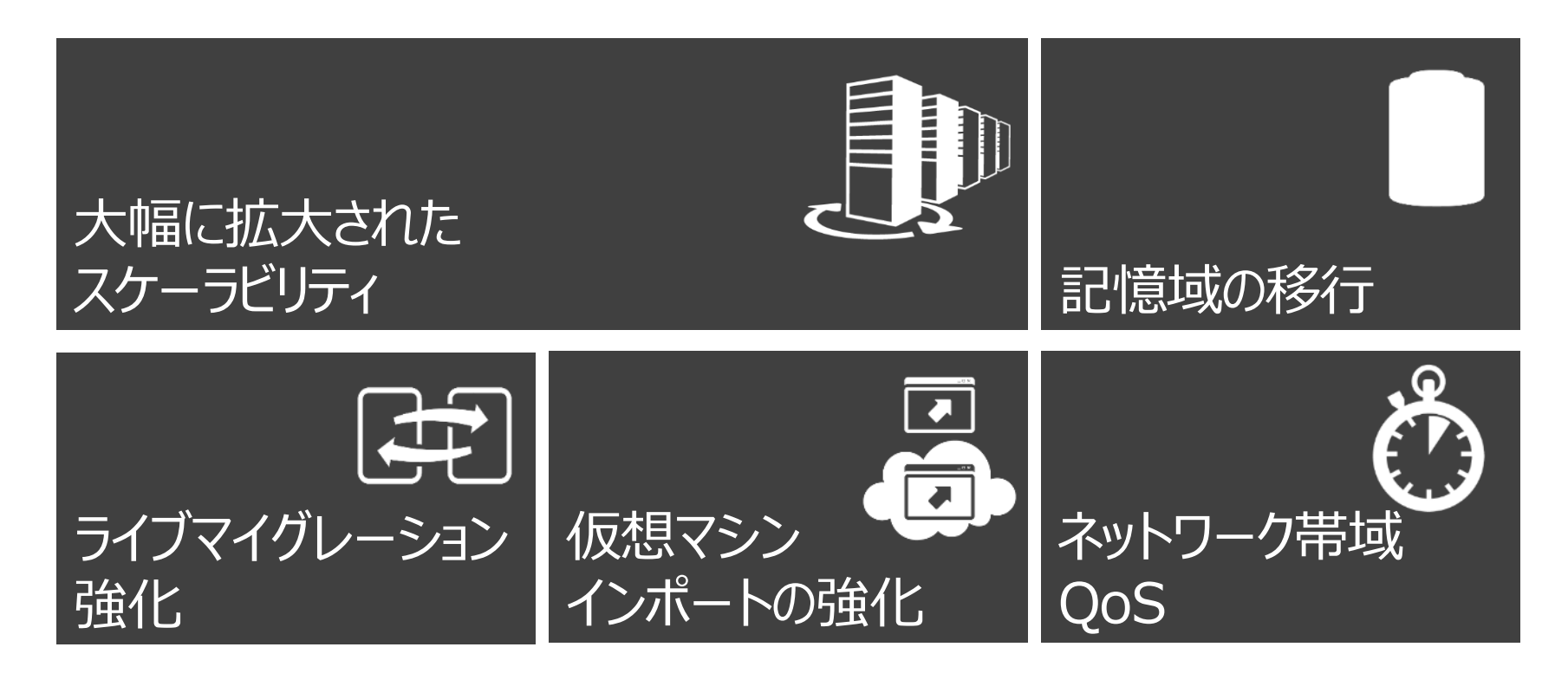

#### **IIJ GIOサービス基盤におけるMicrosoftテクノロジー活用の現場** Windows Server 2012 Hyper-V (2/3)

### **(我々が)地味に嬉しいポイント**

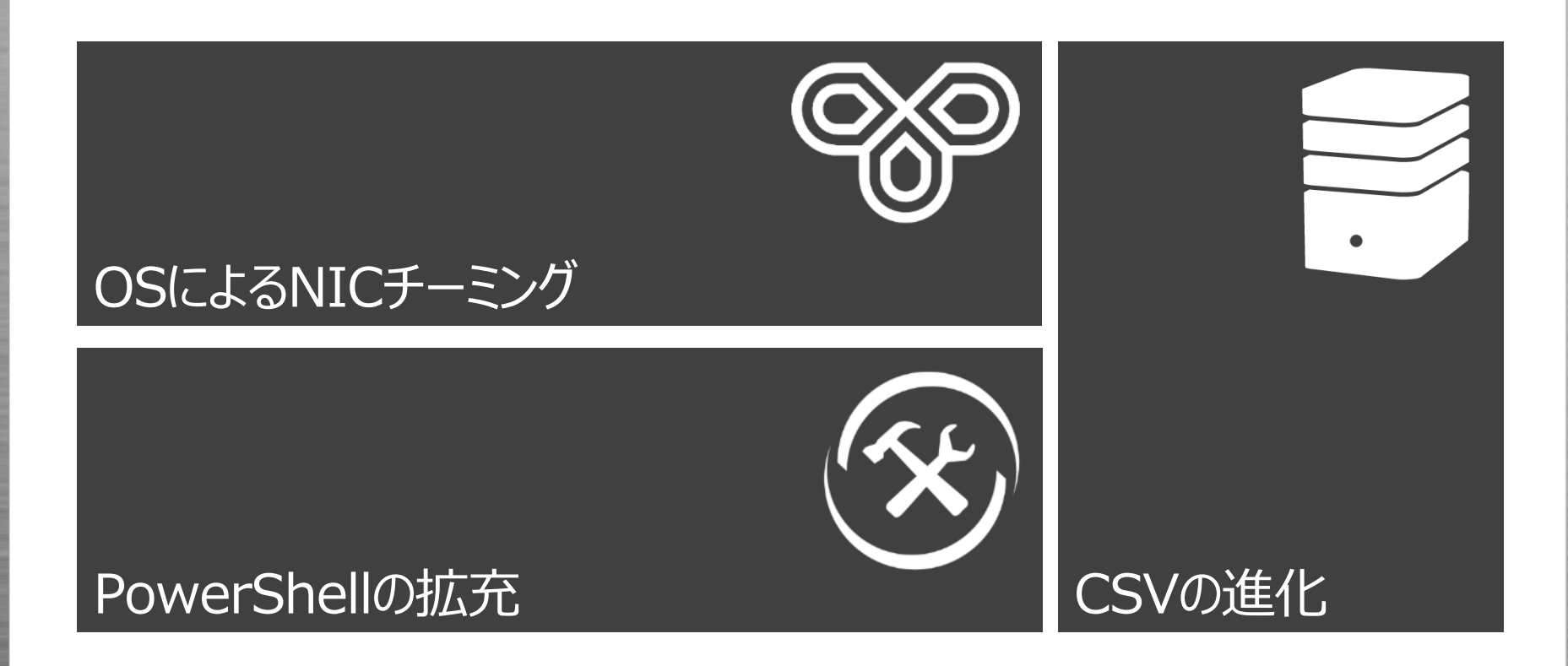

#### **IIJ GIOサービス基盤におけるMicrosoftテクノロジー活用の現場** Windows Server 2012 Hyper-V (3/3)

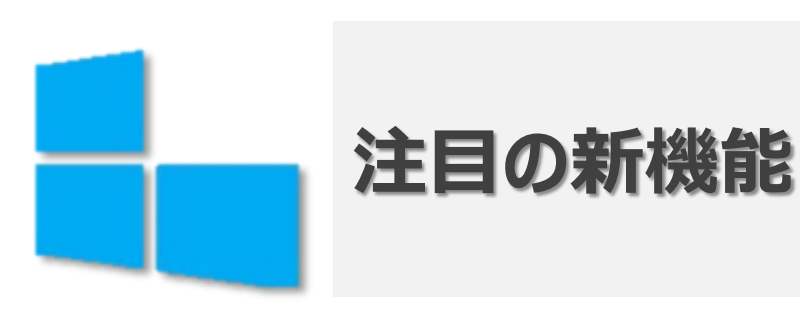

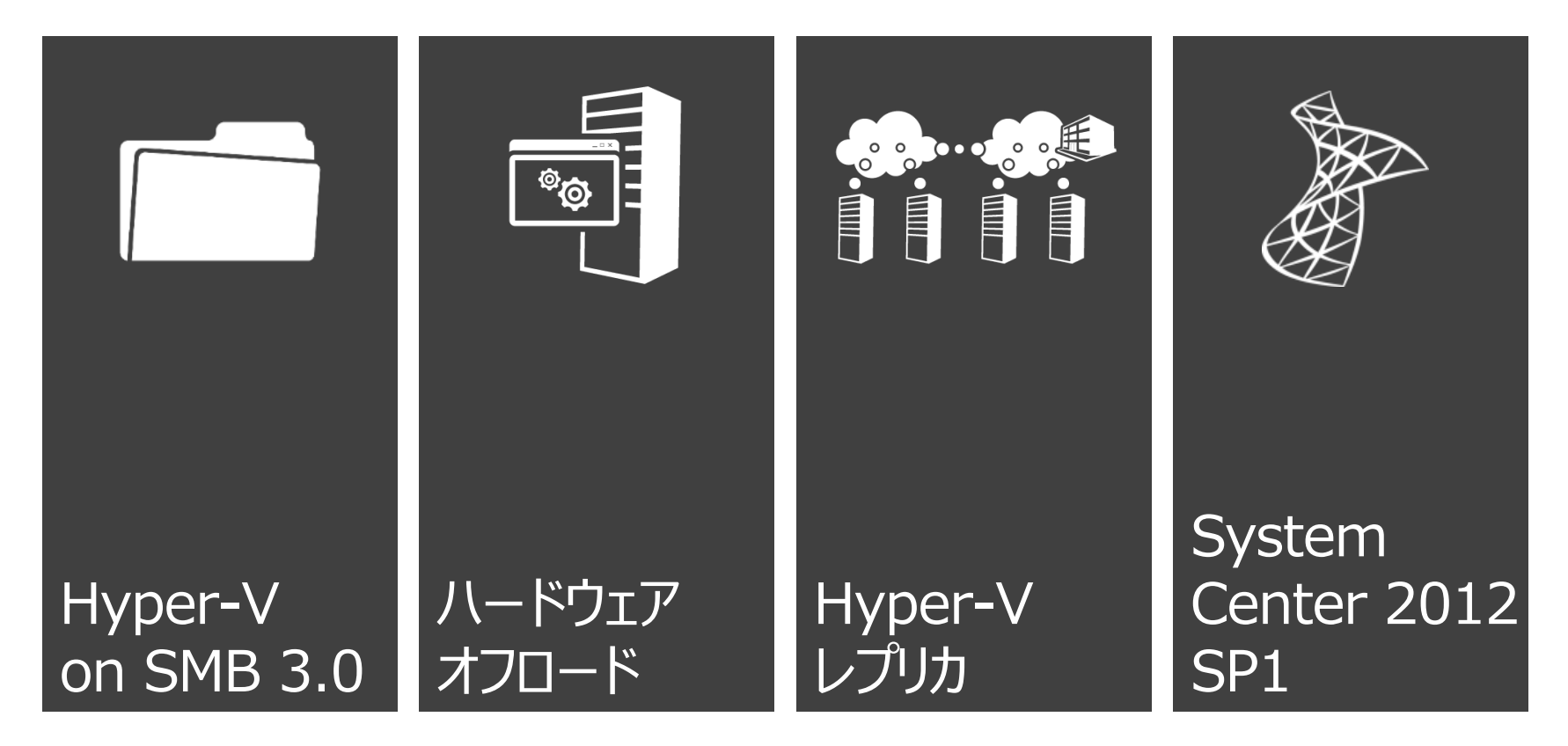

**目 的**

**環 境**

**目 的**

**環 境**

#### **IIJ GIOサービス基盤におけるMicrosoftテクノロジー活用の現場** 検証の実際

## • **既存サービス基盤での検証**

- **既存サービス基盤への適応検証**
- **System Center 2012 Service Pack 1 評価** – **移行方式の検討**
- **サービス基盤と同等の機器で、大規模に構成**
	- Windows Server 2012 Hyper-V 最大 32台

## • **新サービス開発に向けた新機能評価**

- **Hyper-V on SMB 3.0**
- **SR-IOV**
	- **Hyper-V QoS**
	- **詳細は次項⇒**

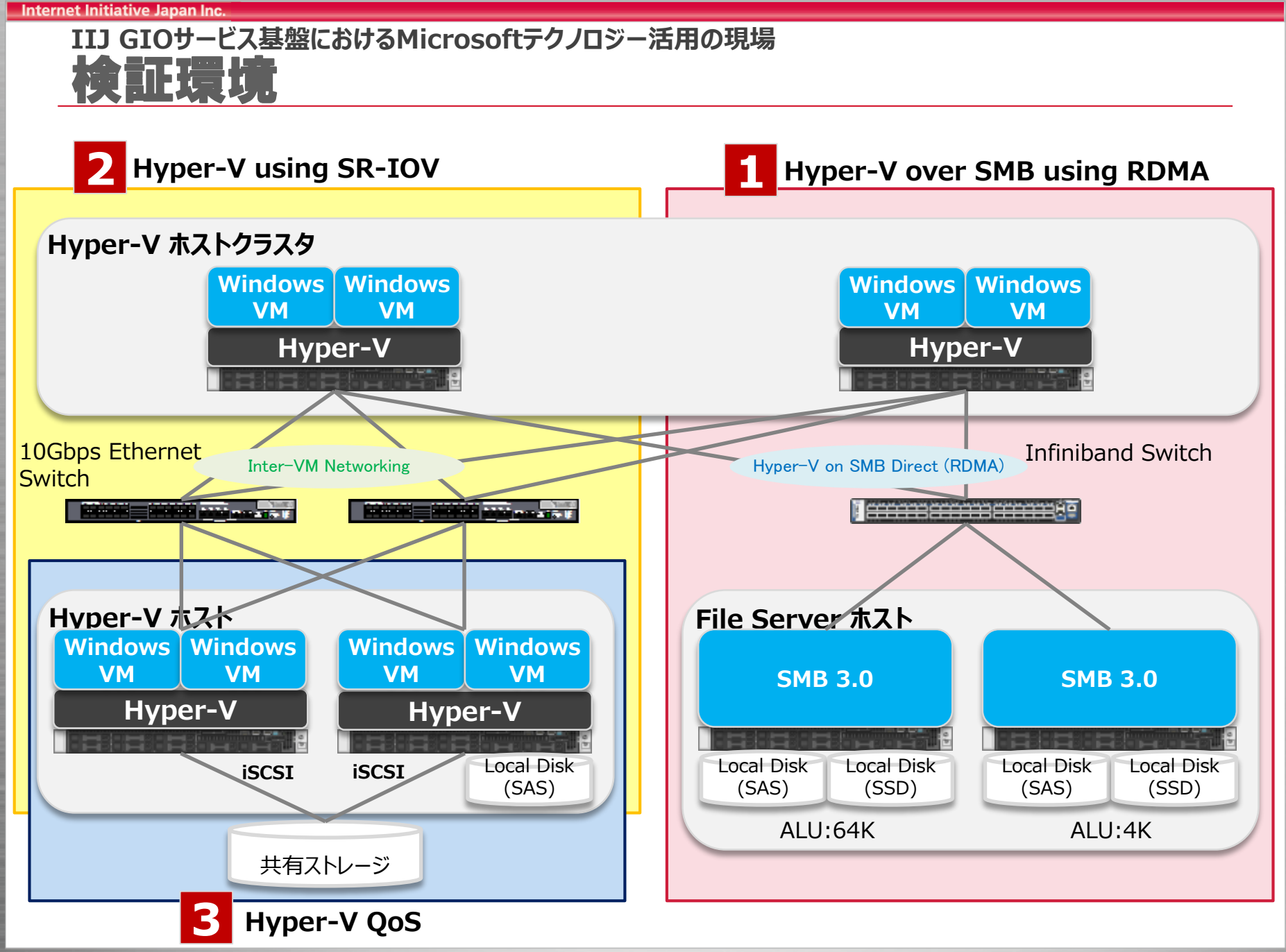

**IIJ GIOサービス基盤におけるMicrosoftテクノロジー活用の現場 1**1:Hyper-V over SMB using RDMA(1/2)

• **Hyper-V over SMB using RDMA時のDiskパフォーマンスをローカ ルディスク構成、iSCSI構成と比較して確認**

**⇒RDMAを用いたSMBとInfiniBandを組み合わせることで、ローカル ディスクに匹敵する性能を確保できることを確認**

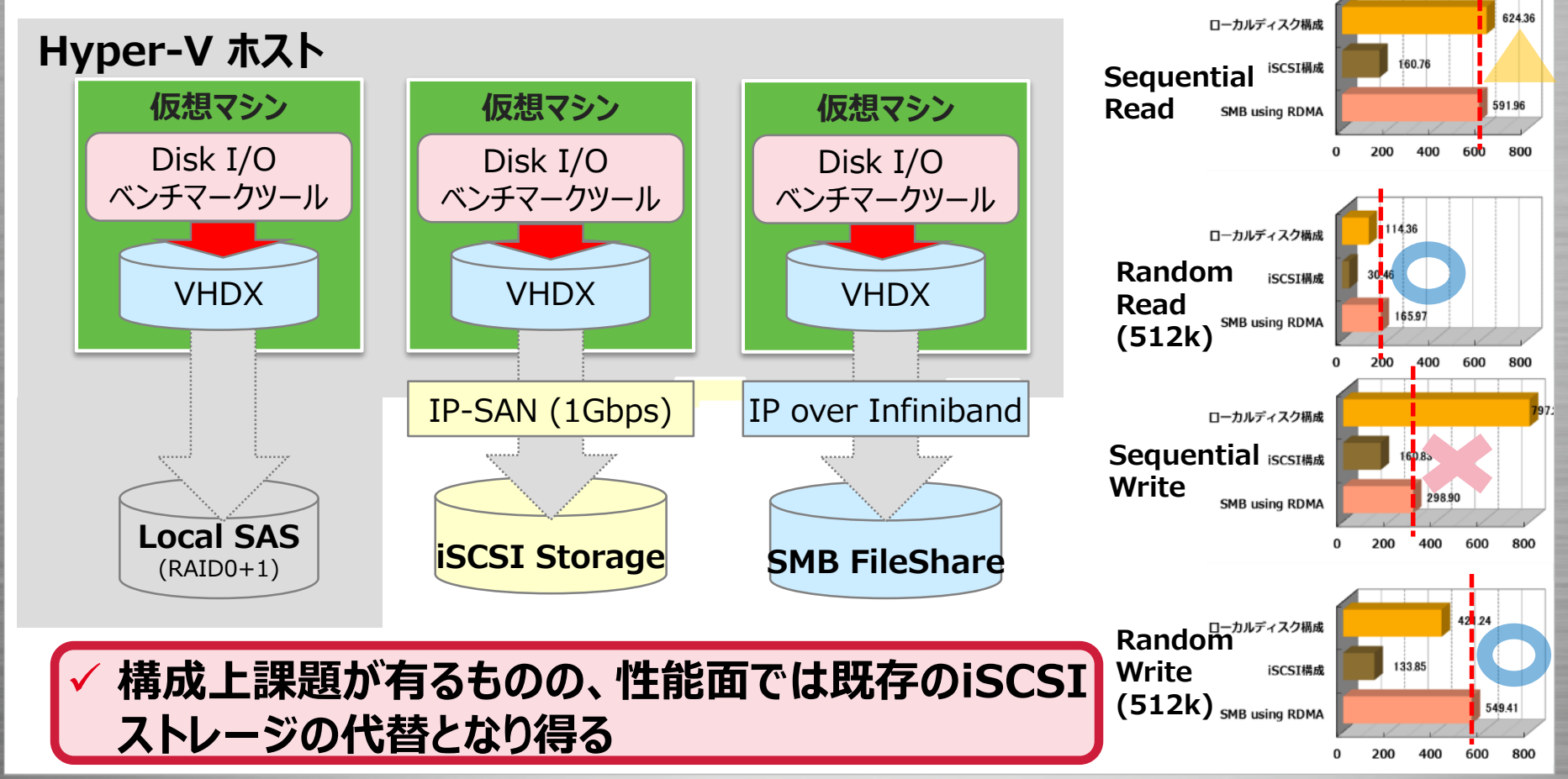

C 2013 Internet Initiative Japan Inc.

**IIJ GIOサービス基盤におけるMicrosoftテクノロジー活用の現場** 1:Hyper-V over SMB using RDMA(2/2) **1**

#### • **InfiniBandスイッチを挟んだHyper-V over SMB構成において、 RDMAの効果の有無を確認**

**⇒RDMAを有効にした場合、Hyper-VホストのCPU使用率が約5%※ 低減されることを確認**

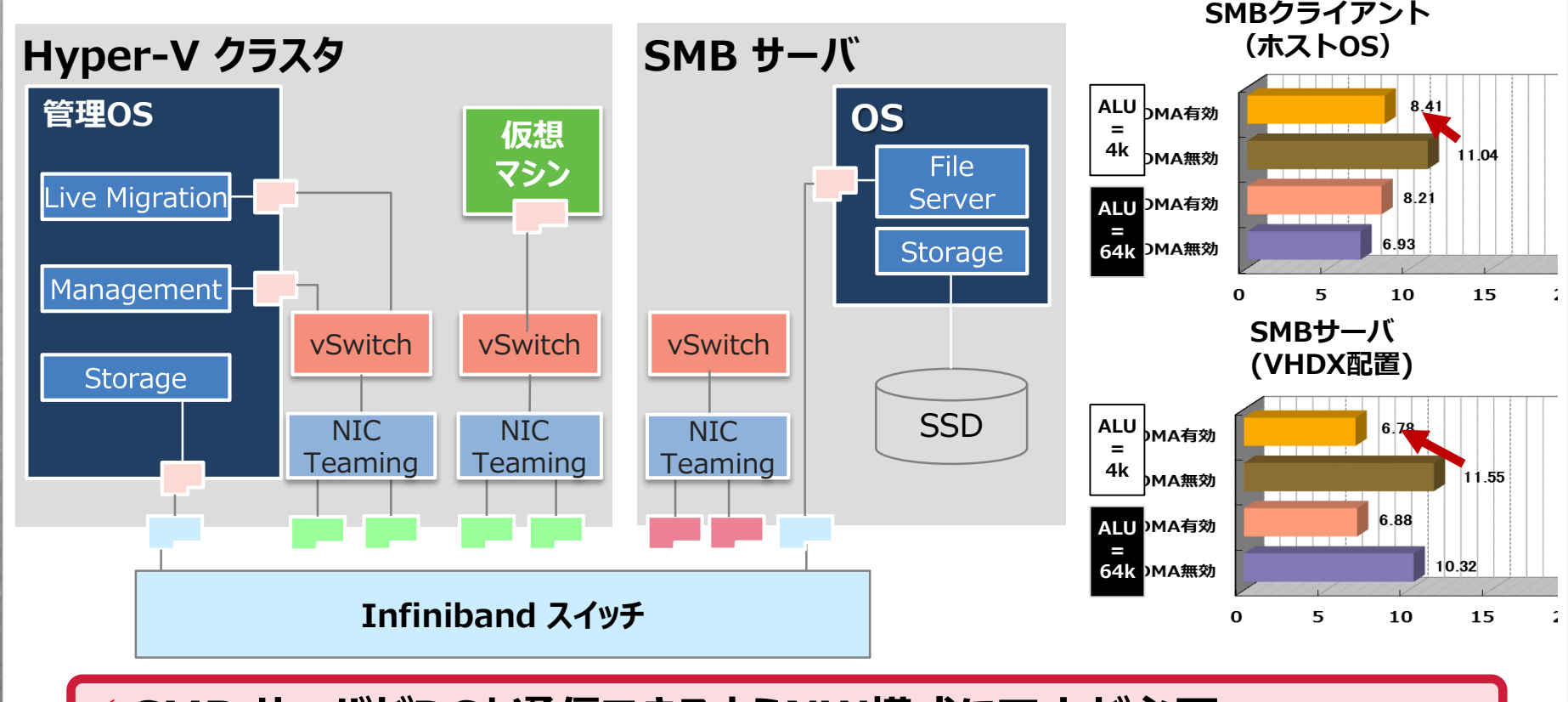

#### **SMB サーバがDCと通信できるようNW構成に工夫が必要**

※マイクロソフトの見解ではオフロード効果がもっと出るとのことだったので、検証環境や検証方法の見直しが必要と思われる

C 2013 Internet Initiative Japan Inc.

#### **IIJ GIOサービス基盤におけるMicrosoftテクノロジー活用の現場** 2:Hyper-V using SR-IOV + 10GbE **2**

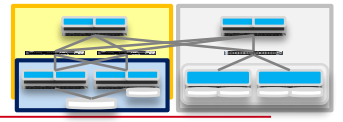

#### • **10GbE S/Wを挟んだHyper-Vクラスタ構成において、SR-IOVの効 果の有無を確認**

**⇒SR-IOV環境の構築に工数を要したため正確な計測は未実施だが、 テスト計測時では最大10%程度のCPU使用率の低減を確認**

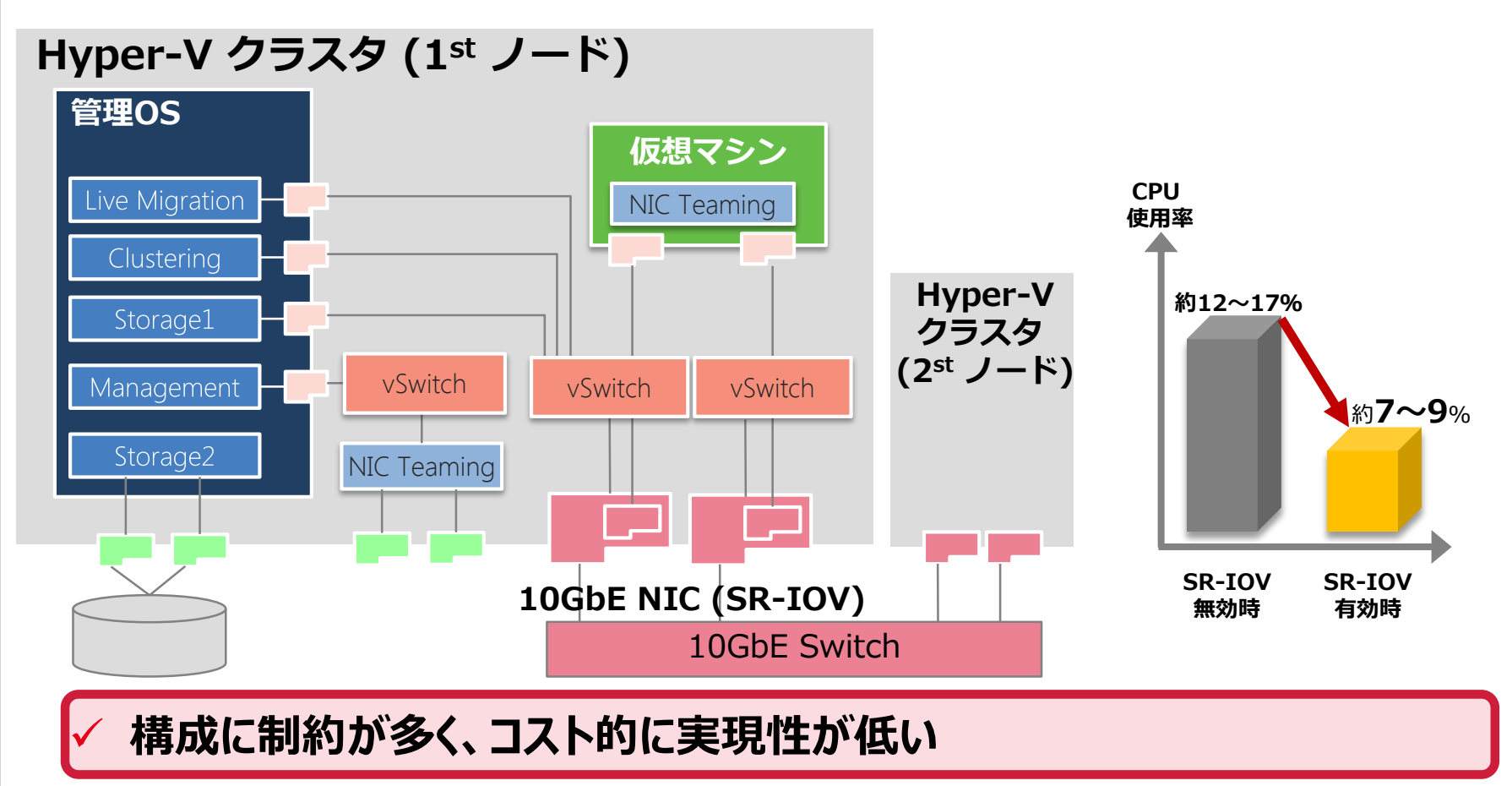

#### Internet Initiative Japan Inc

#### **IIJ GIOサービス基盤におけるMicrosoftテクノロジー活用の現場** 3:Hyper-V QoS **3**

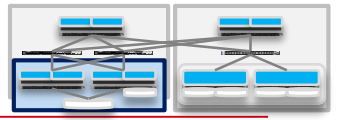

- **Windows Serverで提供される、仮想SW・仮想NWアダプターの帯 域制限(上限)および帯域保証(下限)のQoS機能を確認**
- **帯域上限までNWトラフィックが消費された状態では後発トラフィックは待 ち状態となるが、QoSによって帯域が適切に分割された状態では、各トラ フィックが安定的に動作することを確認**

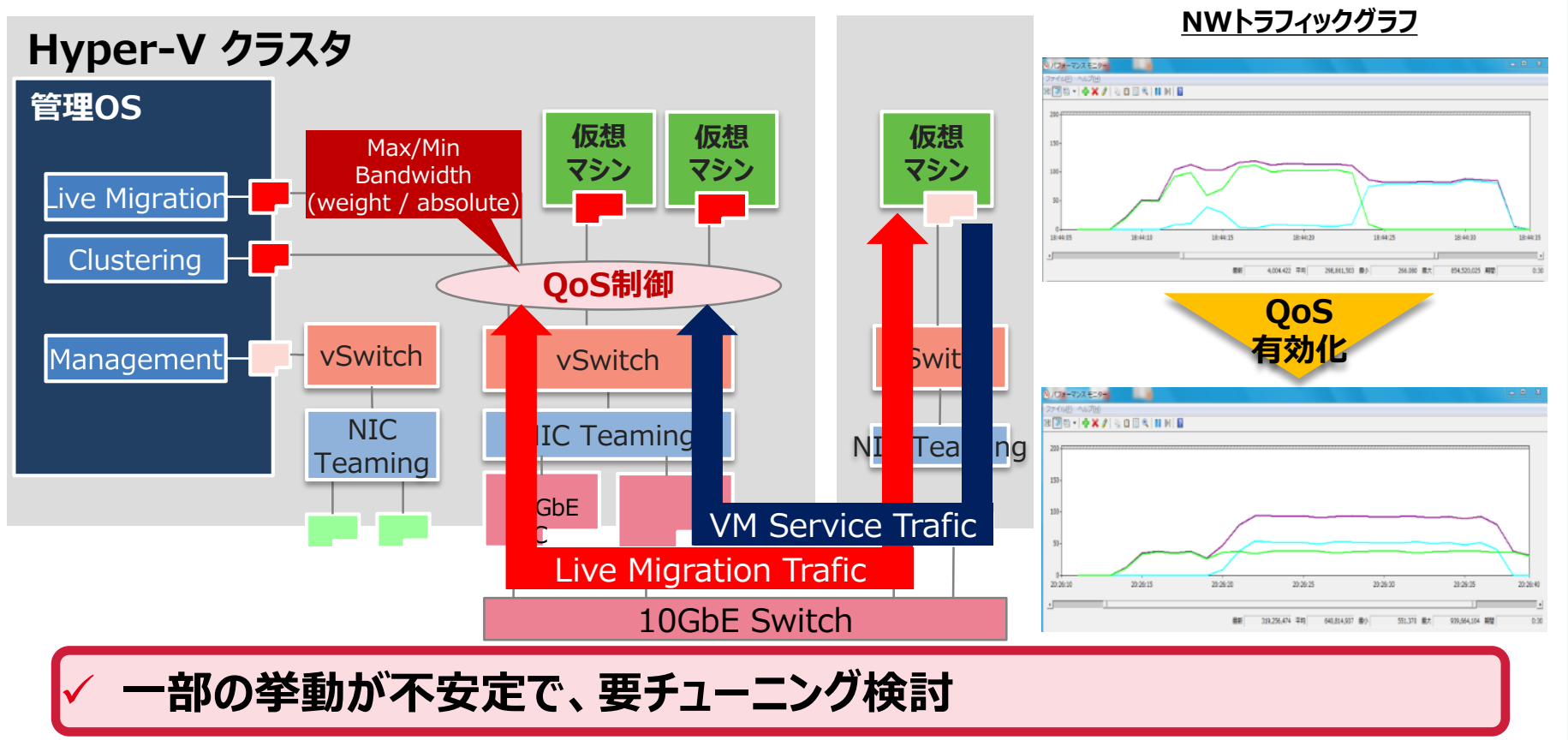

#### **IIJ GIOサービス基盤におけるMicrosoftテクノロジー活用の現場** 評価内容(1/2)

## • **Hyper-V on SMB 3.0 + Infiniband RDMA**

- **帯域を使い切れないほどの性能**
- **評 価**
- **ディスク I/O がネックになりやすい仮想マシンサービスが 一変する可能性**

- **課 題**
- **システム全体の機器の価格**
- **ストレージ機器との性能バランス**
- **多数のホストを運用したときのQoS**
	- **ストレージ機器自身が SMB 3.0 をホストすること**

#### Internet Initiative Japan In **IIJ GIOサービス基盤におけるMicrosoftテクノロジー活用の現場** 評価内容(2/2)

• **SR-IOV**

### – **オフロードによる性能アップ、CPU利用率削減ができる** – **仮想マシンの構成、設計に影響 ⇒オンプレミス環境では有効だが、マルチテナントサービス 基盤には不向き 評 価 課 題**

**IIJ GIOサービス基盤におけるMicrosoftテクノロジー活用の現場** まとめ

## • **新機能の可能性は感じた**

- **既存のシステムに対して大きく見直しが必要**
- **コストとのバランス**
- **クラウド基盤への適用にはまだ早いものもある?**

## • **段階をわけて考えることにした**

- **今の環境をいかに Windows Server 2012 へ置き換 えるか**
- **新しい技術を生かした次の基盤をどう作るか**

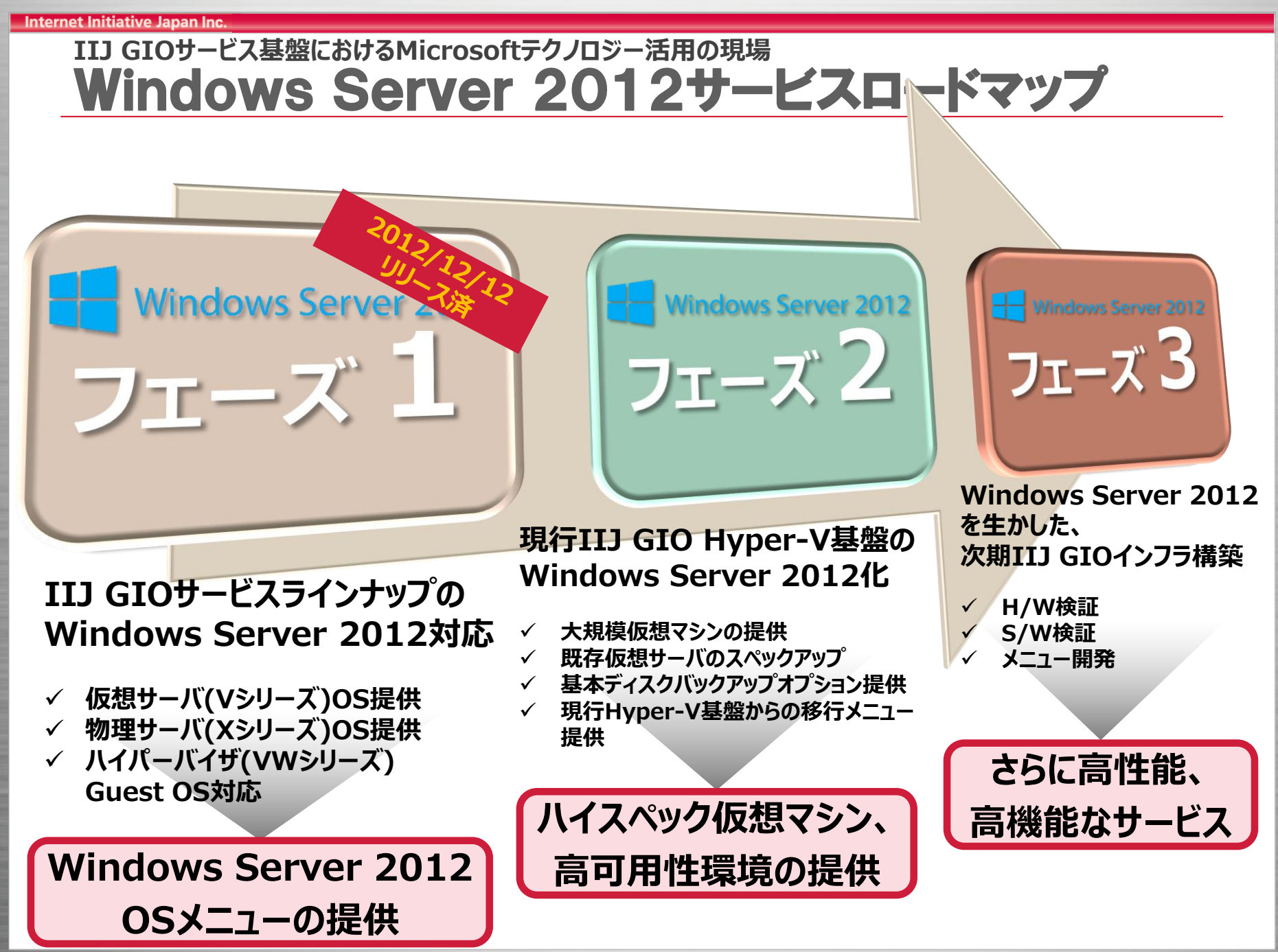

#### **IIJ GIOサービス基盤におけるMicrosoftテクノロジー活用の現場** Windows Server 2012 Hyper-Vへの移行プラン

## 第3行 -Migration-

## 立ちはだかる大きな山

出典 29 :http://www.wallpaperlink.com/

#### **IIJ GIOサービス基盤におけるMicrosoftテクノロジー活用の現場** マルチテナント環境における移行の課題(1/2)

### • **マルチテナント環境**

– 同じストレージボリュームに複数のお客様VMが配置

### **一斉メンテナンスで停止するのは難しい**

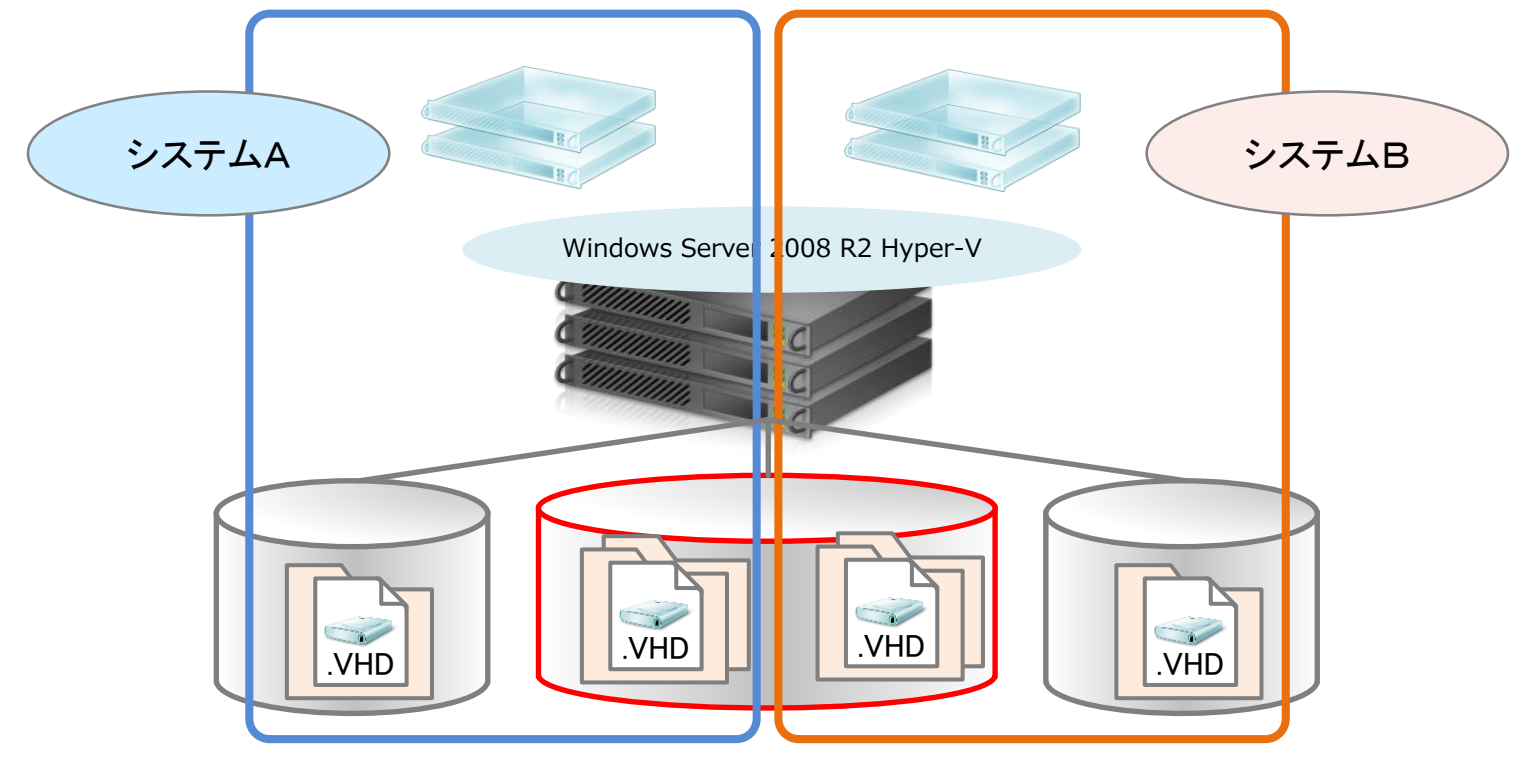

#### **IIJ GIOサービス基盤におけるMicrosoftテクノロジー活用の現場** マルチテナント環境における移行の課題(2/2)

• **無停止移行**

- 当然、無停止で移行させたかったが、米マイクロソフ ト社もその方法を持ち合わせていなかった
- Windows Azureもバージョンアップ時はサービスを 停止して移行

Internet Initiative Japan Ing

**IIJ GIOサービス基盤におけるMicrosoftテクノロジー活用の現場** 移行プランの現実解

• **それなら...**

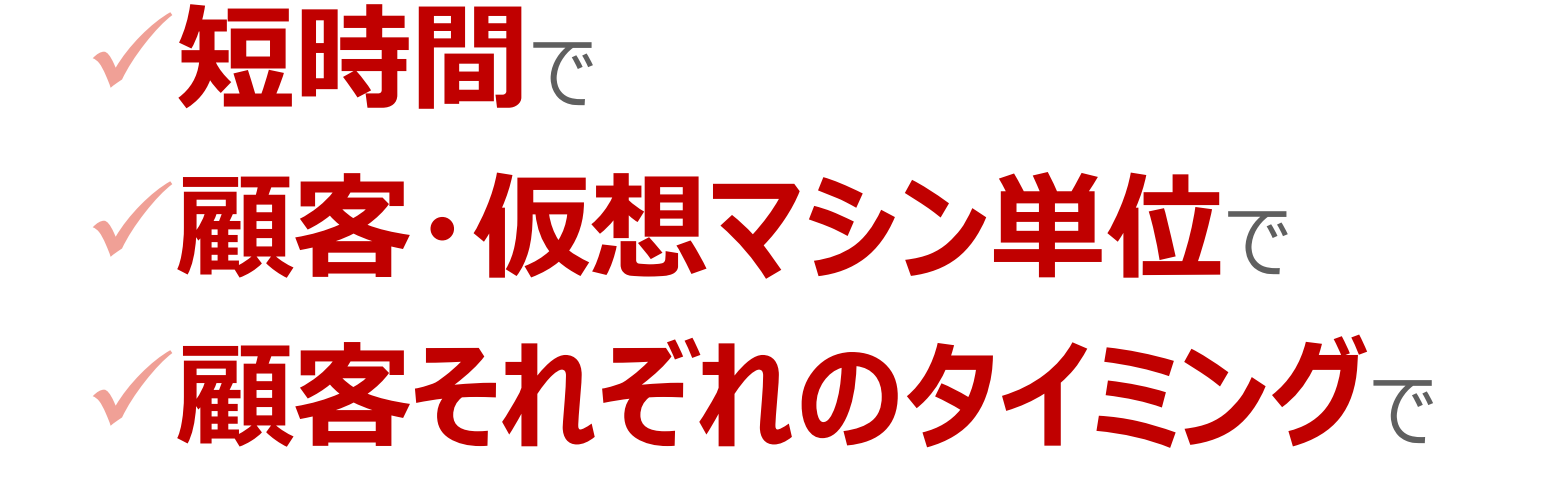

### **できる方法を探す**

**IIJ GIOサービス基盤におけるMicrosoftテクノロジー活用の現場** 移行プランの検討ポイント

## •**仮想マシンの停止時間を最小に** •**ロールバック可能** •**構成変更を同時に実行** – **VHDX変換** –**仮想マシン仕様の変更** –**適切なストレージへの再配置など**

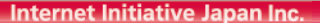

#### **IIJ GIOサービス基盤におけるMicrosoftテクノロジー活用の現場** 標準移行手順

**ぜんぶ一気に**

**手軽に**

### • **標準ツールである「クラスター移行ウィザード」による移行**

**CSV単位の移行**

**採用**

不可

**時間がかかる**

 $\mathbf x$ 圈 クラスターの移行ウィザード サービスとアプリケ ーションの選択 侵 指定したクラスターが検査され、移行に適したクラスター化されたサービスとアプリケーションの一覧が作成されま<br>した。Windows Server 2012 を実行する新しいクラスターに移行するサービスとアプリケーションを選択してくださ 開始する前に 旧クラスターの指定  $\tilde{\omega}_s$ サービスとアプリケーショ<br>ンの選択 □ □ □ □ クラスター化されたすべてのサービスとアプリケーションを移行します 面-□■』 クラスター共有ボリューム 'C\¥ClusterStorage\Volume1' を使用する役割 確認 画-□■』 クラスター共有ボリューム 'C\¥ClusterStorage\Volume12' を使用する役割 サービスとアプリケーショ<br>ンを移行しています 面-□■』 クラスター共有ボリューム 'C\¥ClusterStorage¥Volume18' を使用する役割 面-- 「」 クラスター共有ボリューム 'C\+ClusterStorage\Volume19' を使用する役割 概要 移行に適さないものも含めて、クラスター化されたすべてのサービスとアプリケーションの詳<br>細を表示するには、[レポートの表示]をクリックしてください。 |レポートの表示(⊻). く前へ(P) 次へ(N) > キャンセル

#### **IIJ GIOサービス基盤におけるMicrosoftテクノロジー活用の現場** 試行錯誤1

### • **ストレージボリュームをそのままマウントしてインポート**

**速い (ストレージの接続のみ)**

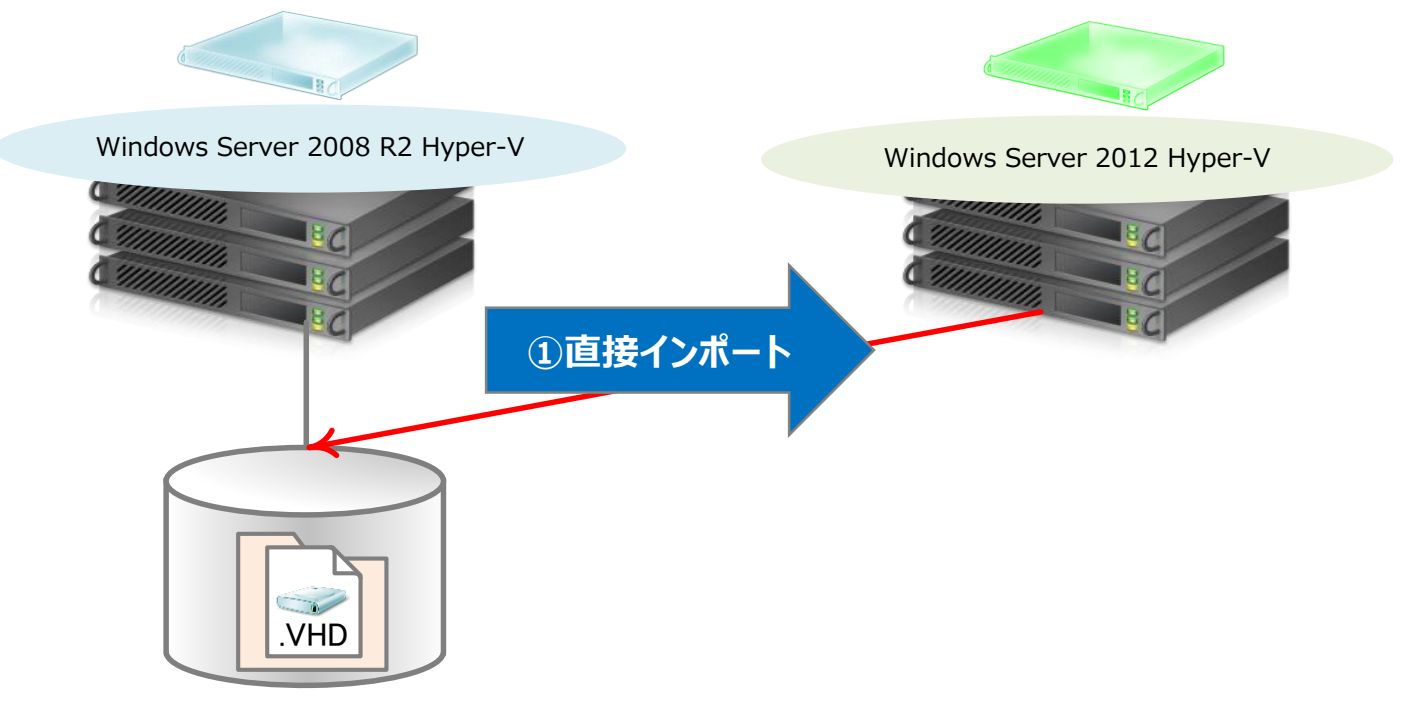

**CSV単位の移行**

**採用**

不可

**ロールバックできない**

#### **IIJ GIOサービス基盤におけるMicrosoftテクノロジー活用の現場** 試行錯誤2

### • **クラスターノードのインプレースアップグレード**

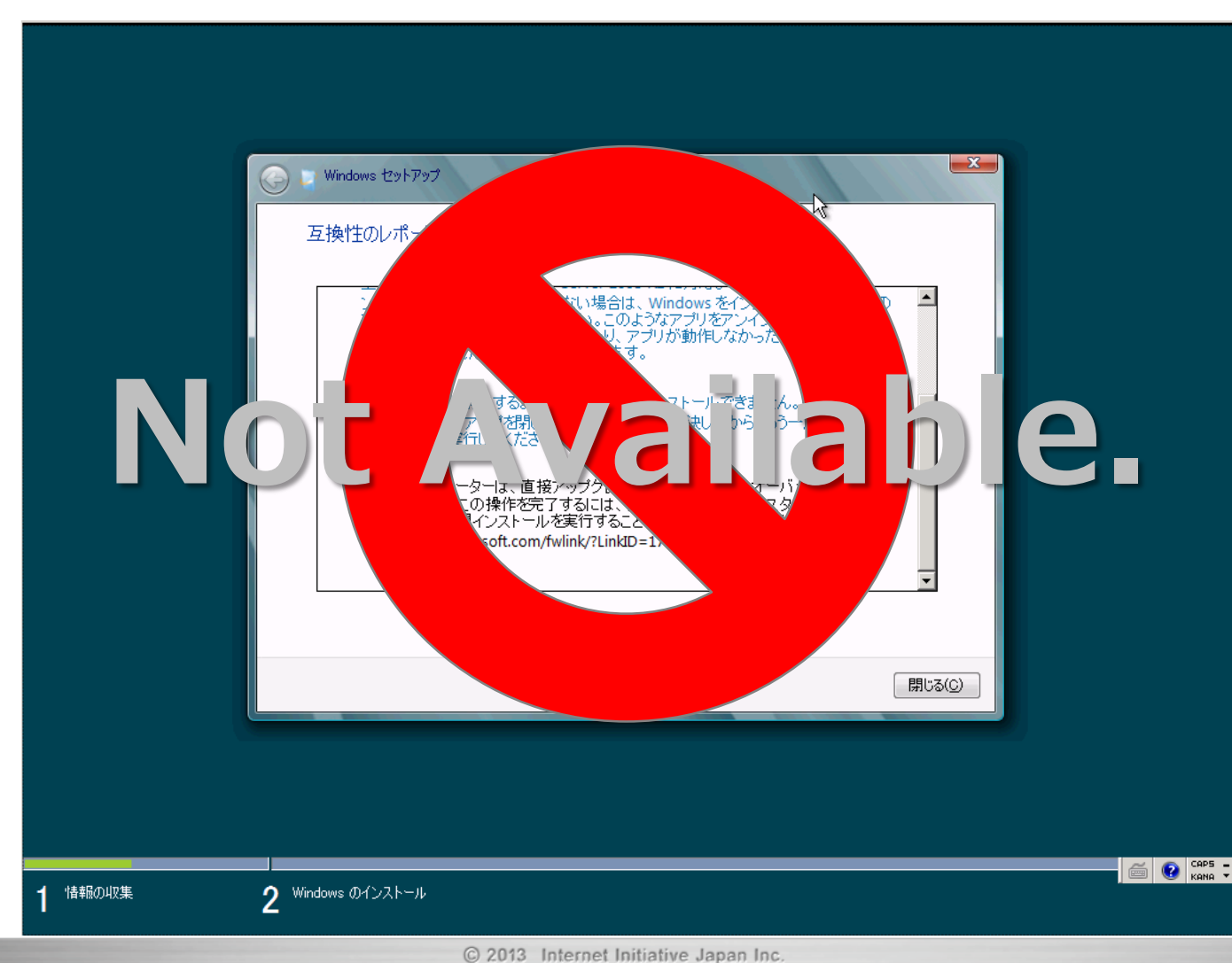

36

**IIJ GIOサービス基盤におけるMicrosoftテクノロジー活用の現場**

# 試行錯誤を踏まえて 考えた移行プランが・・・

#### **IIJ GIOサービス基盤におけるMicrosoftテクノロジー活用の現場** 移行プラン ①:移行専用ボリューム(1/2)

- **移行専用ボリュームに仮想マシンをエクスポート(複製)**
- **ボリュームを移行先に接続し、仮想マシンをインポート (IP-SANで切替)**

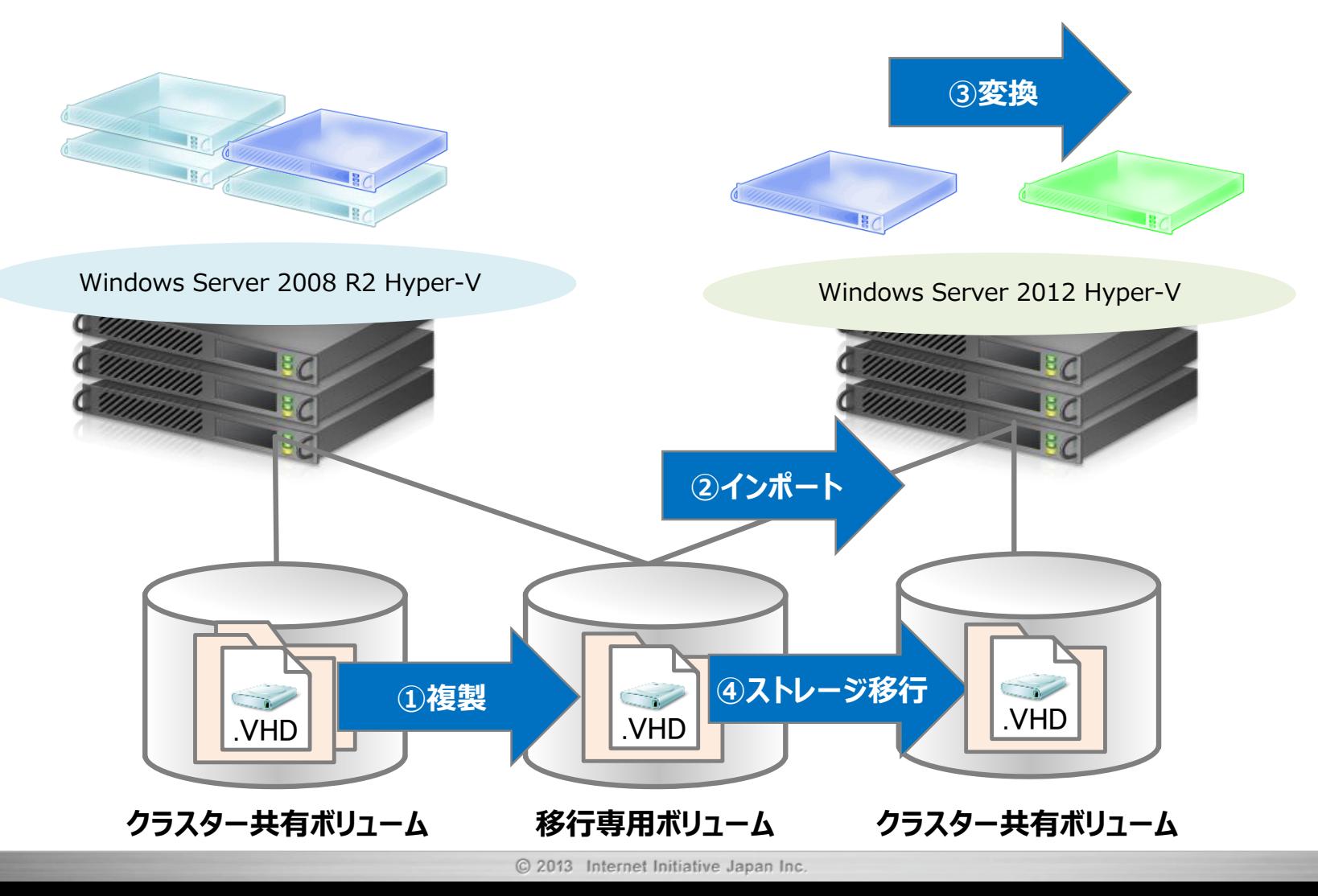

#### **IIJ GIOサービス基盤におけるMicrosoftテクノロジー活用の現場** 移行プラン ①:移行専用ボリューム(2/2)

- **すべて複製で処理するのでロールバック可能**
- **移行先への移動が速い**
- **インポート後はストレージ移行が利用できる**

- **エクスポート(複製)の時間がかかる**
- **.VHDXにするなら再コピーが必要**
- **ボリュームのマウント・アンマウントの制御が必要**

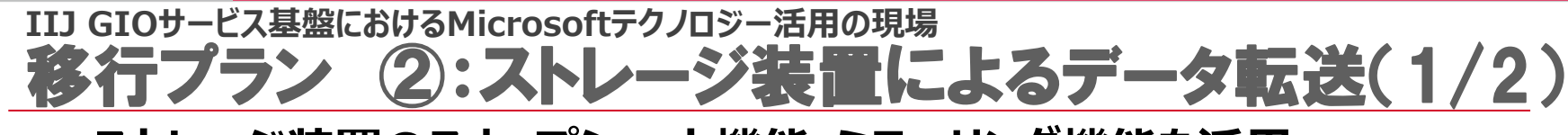

- ストレージ装置のスナップショット機能・ミラーリング機能を活用
- **ボリュームごと複製したあと、対象の仮想マシンをインポート**

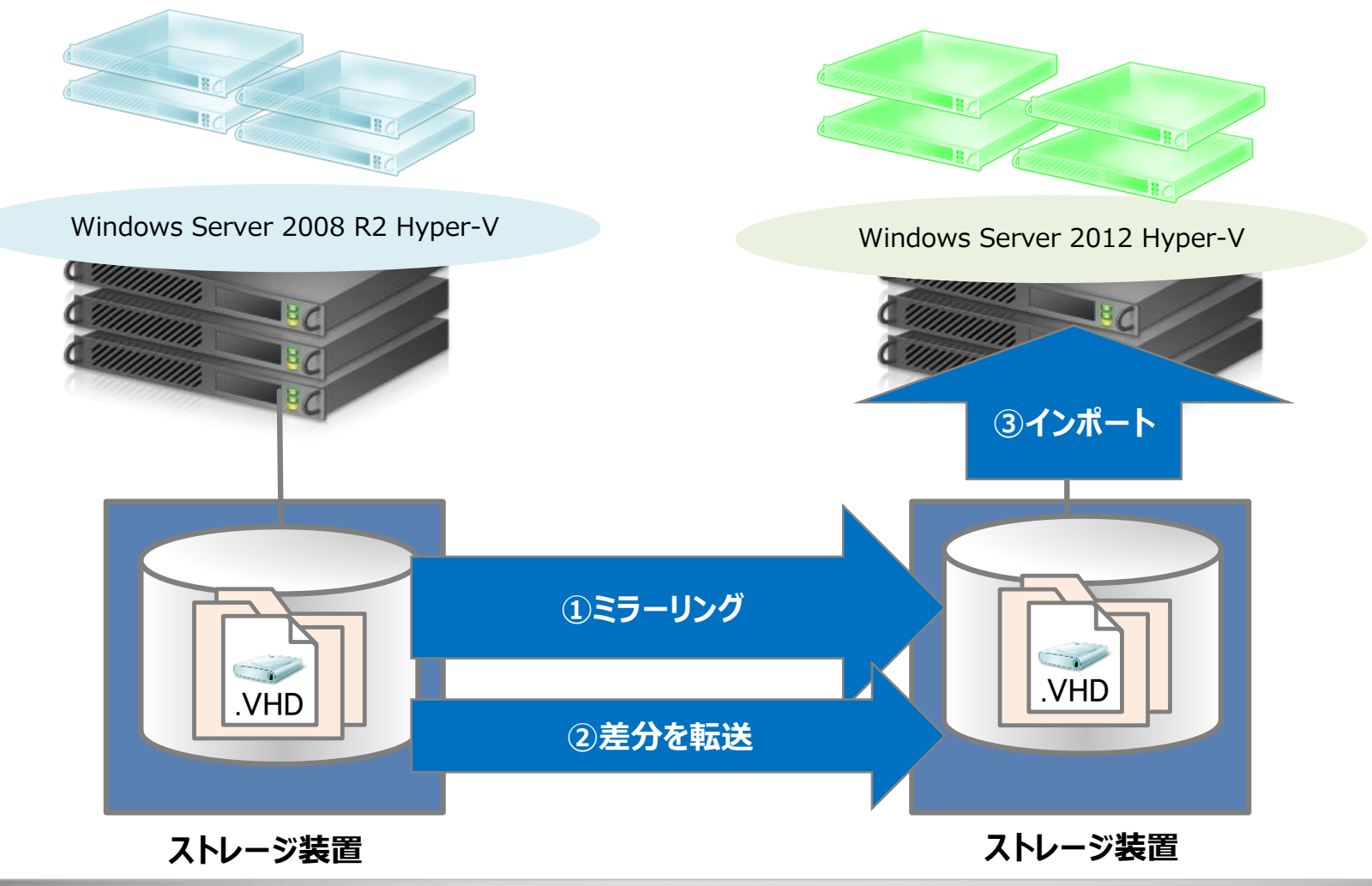

#### **IIJ GIOサービス基盤におけるMicrosoftテクノロジー活用の現場** 移行プラン ②:ストレージ装置によるデータ転送(2/2)

### • **事前コピー = 仮想マシンの停止時間が少ない** • **複製によるロールバック可能**

### • **LUN単位のミラーリング**

対象の仮想マシンのみインポートも可能だが 他の仮想マシンでI/Oが続いていると同期が完了できない

• **ストレージ装置の選択肢が限られてしまう** ベンダーロックイン

**IIJ GIOサービス基盤におけるMicrosoftテクノロジー活用の現場** あらためて考察

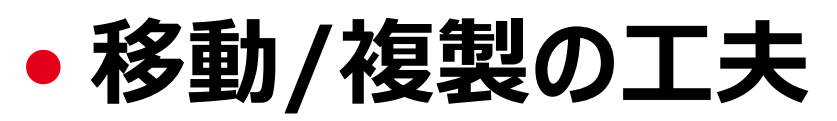

- **エクスポート**
- **インポート後の再配置**
- **⇒ 仮想マシン・構成ファイルの移動/複製は 最低でも2回必要**

• **タイミングと組み合わせ**

- **構成変更をどう組み込むか**
- **仮想マシンの停止時間をどう短縮するか**

#### **IIJ GIOサービス基盤におけるMicrosoftテクノロジー活用の現場** ひと目でわかる!移行プラン検討のここまでの流れ

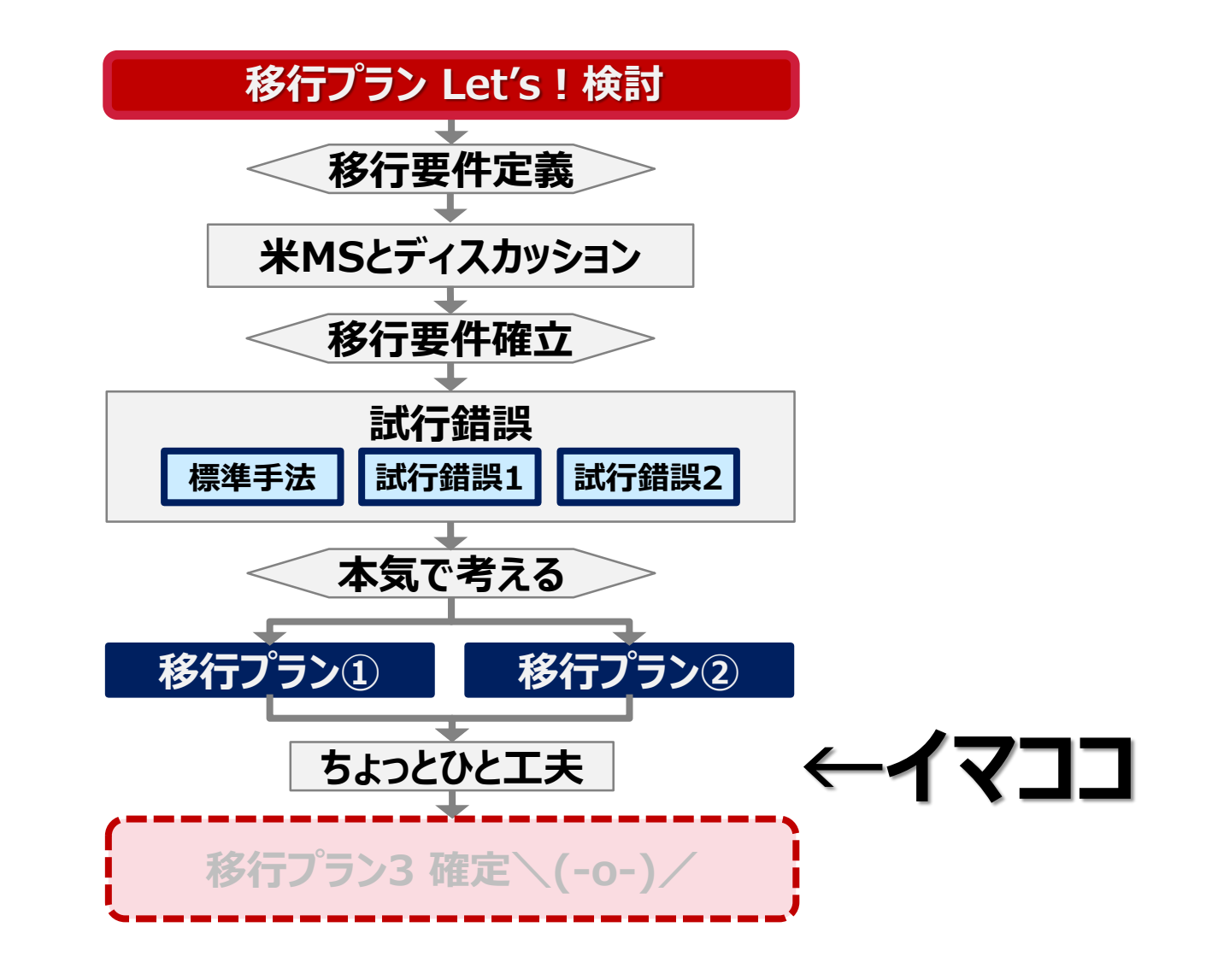

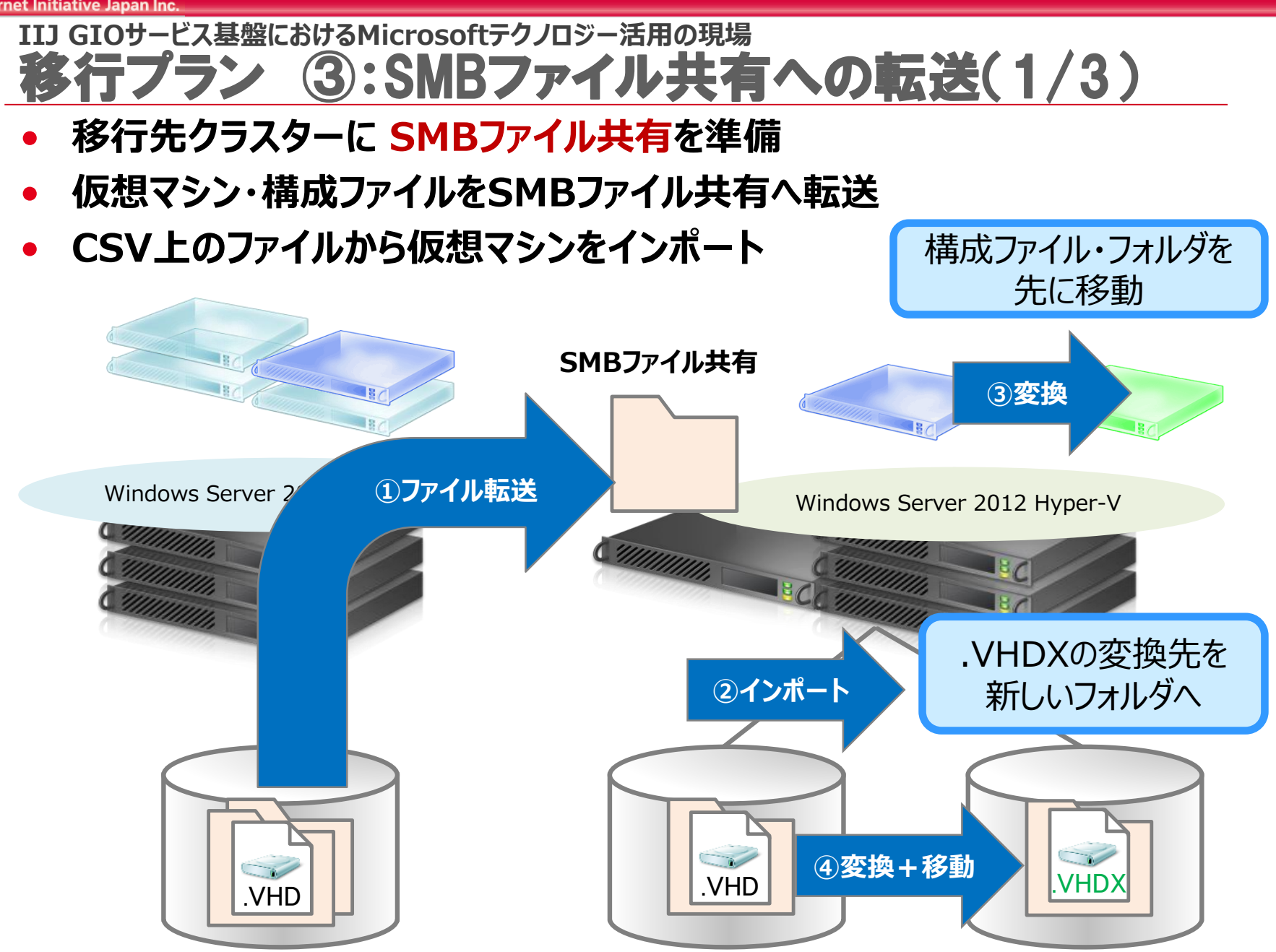

#### **IIJ GIOサービス基盤におけるMicrosoftテクノロジー活用の現場** 移行プラン ③:SMBファイル共有への転送(2/3)

### • **いろんなポイント**

- **ボリュームのマウント・アンマウント制御が不要**
- **複数の移行タスクを同時実行しやすい**
- **仮想マシンのスナップショットと組み合わせ、.VHDの事前転送も可能**

– **iSCSI環境との比較であれば、それほど速度差はない** – **SMB3.0が使えるわけではない。**

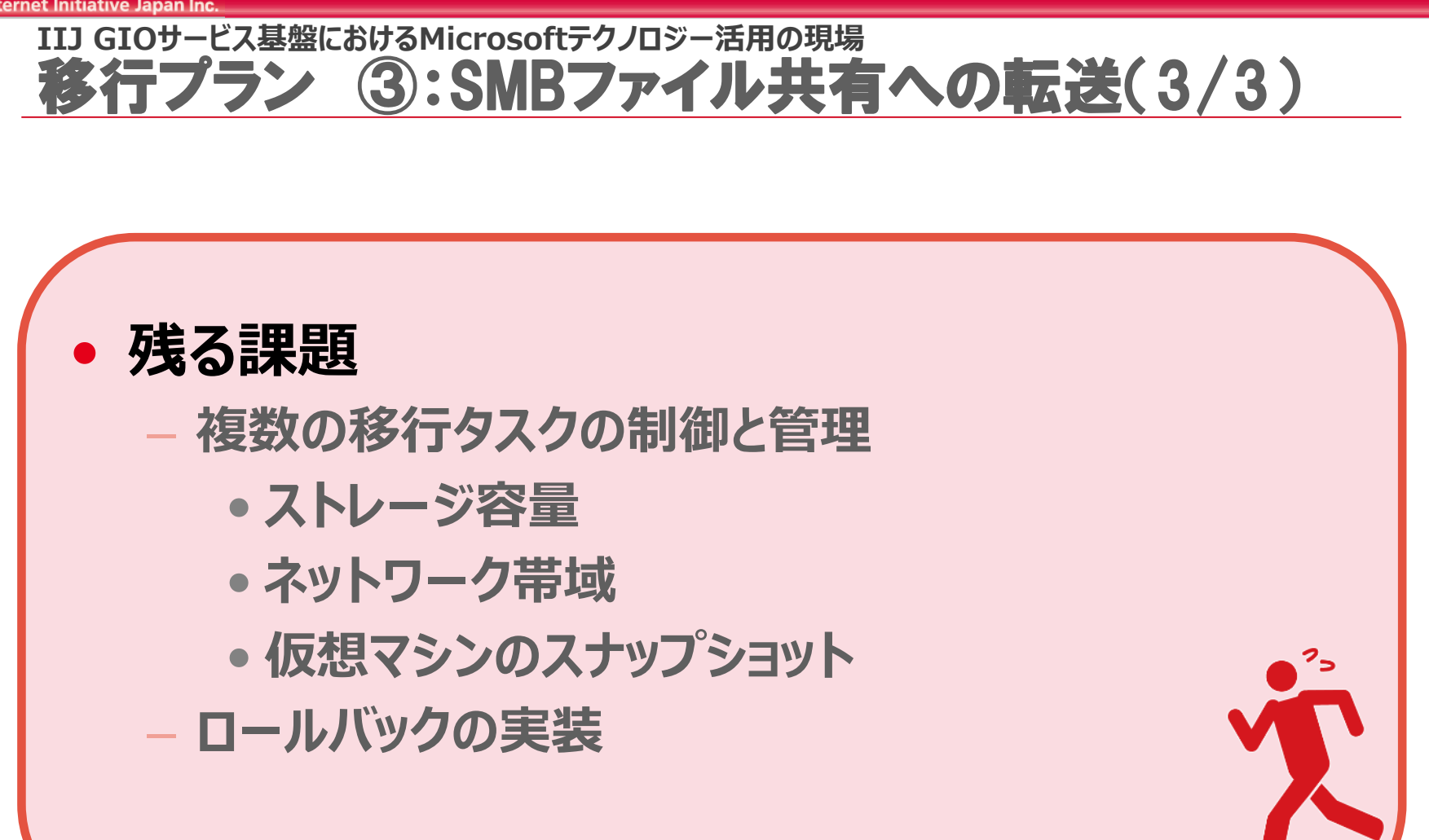

### **実装にむけて、さらに検討を重ねてゆく**

#### **IIJ GIOサービス基盤におけるMicrosoftテクノロジー活用の現場** 移行プランの考慮事項

## • **仕組みだけでなく、「移行の運用」も考える**

- **移行元、移行先の適切な制御**
- **新旧の契約情報の紐付け**
- **問題があった場合のサポート体制**

– **移行環境の維持運用**

• **お客様任意のタイミングで、Web UI からユーザー セルフで移行作業(とロールバック)が実施できること**

#### **IIJ GIOサービス基盤におけるMicrosoftテクノロジー活用の現場** (参考資料)移行機能の提供イメージ

### • **ユーザーコントロールパネルからセルフサービスで提供**

- **移行サービスを申し込むと、マイグレーションタブが表示**
- **ユーザーの任意のタイミングで移行作業が実施可能**

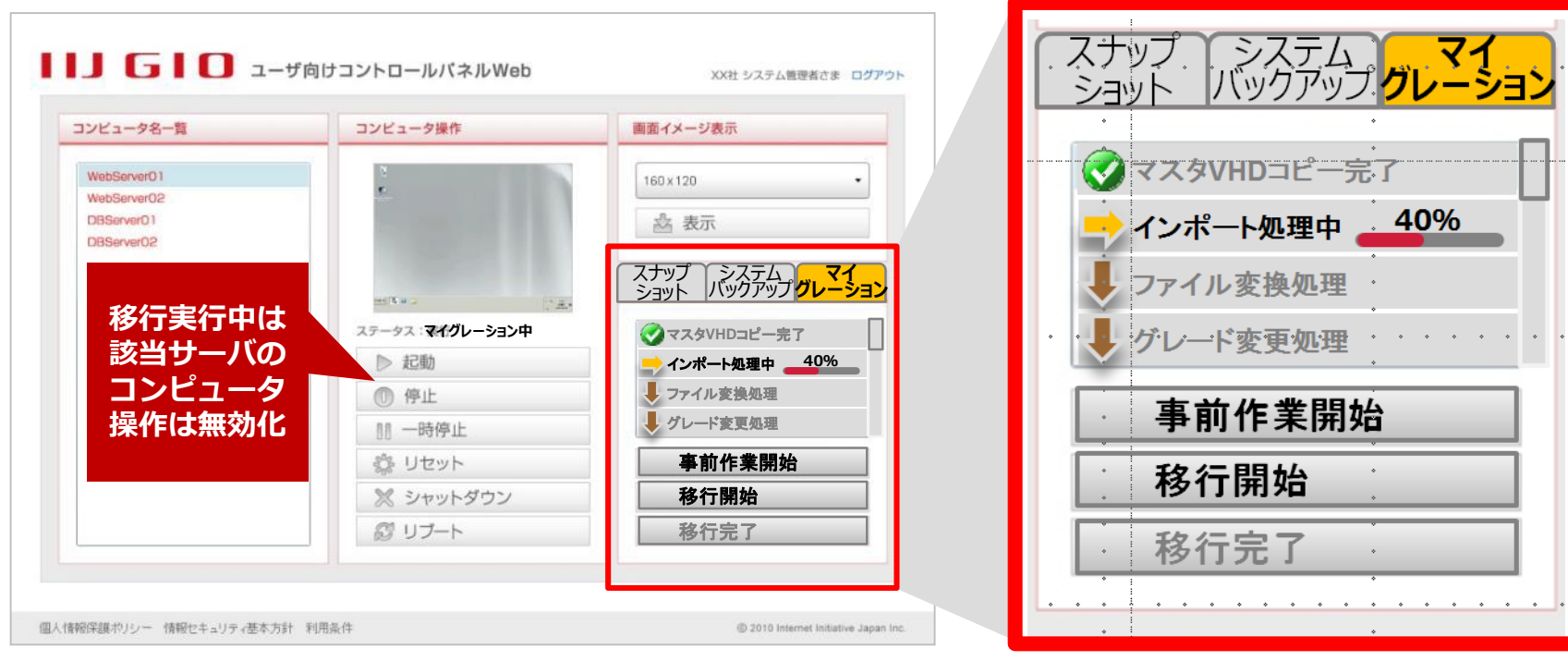

**※画面は開発中のものです。**

### **IIJ GIOサービス基盤におけるMicrosoftテクノロジー活用の現場** 移行後の運用メリット

- **Windows Server 2012 に乗ってし まえばその次への移行が楽**
	- **ストレージマイグレーションに が可能** え? R2?
- **Windows Server 2012 <-> 2012 R2 の クロスバージョン移行もサ ポート** ええ!?
- しかも2013年10月18日

月??

#### **IIJ GIOサービス基盤におけるMicrosoftテクノロジー活用の現場** Windows Server 2012 R2 への期待

#### • **特に注目している新機能**

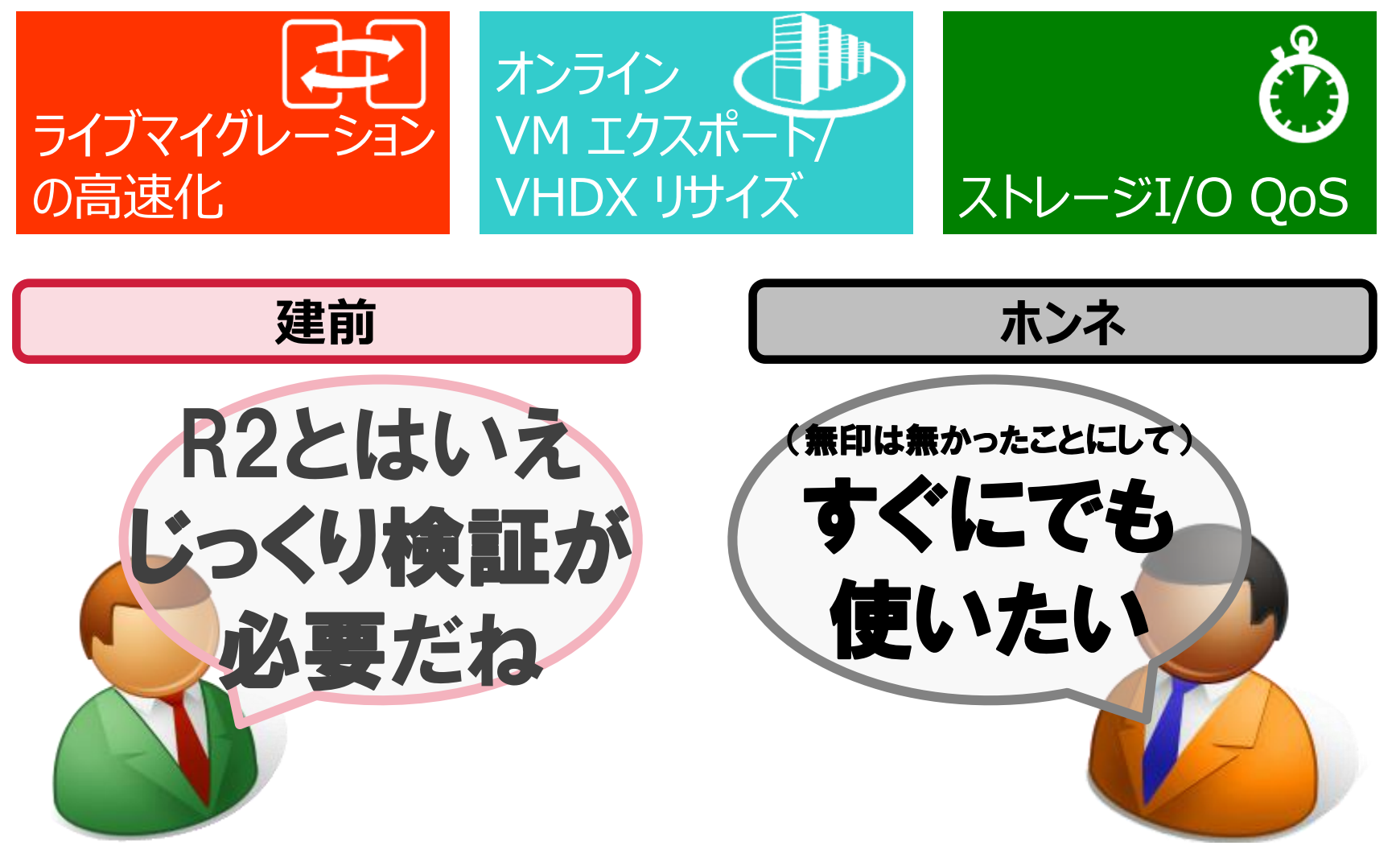

今後の展開

**IIJ GIOサービス基盤におけるMicrosoftテクノロジー活用の現場**

## • **本日披露した移行プランの実現に向けて、 開発を継続して移行を実施**

## • **Windows Server 2012 R2 と System Center 2012 R2で提供さ れるスケーラビリティや新機能を踏まえ、 データセンターアーキテクチャの刷新を検 討**

Internet Initiative Japan

#### **Lead Initiative**

### **ご清聴ありがとうございました**

お問い合わせ先 IIJインフォメーションセンター TEL:03-5205-4466 (9:30~17:30 土/日/祝日除く) info@iij.ad.jp http://www.iij.ad.jp/

**Ongoing Innovation** 

本書には、株式会社インターネットイニシアティブに権利の帰属する秘密情報が含まれています。本書の著作権は、当社に帰属し、日本の著作権法及 び国際条約により保護されており、著作権者の事前の書面による許諾がなければ、複製・翻案・公衆送信等できません。IIJ、Internet Initiative Japan は、株式会社インターネットイニシアティブの商標または登録商標です。その他、本書に掲載されている商品名、会社名等は各会社の商号、商標また は登録商標です。本文中では™、®マークは表示しておりません。©2013 Internet Initiative Japan Inc. All rights reserved. 本サービスの仕様、及 び本書に記載されている事柄は、将来予告なしに変更することがあります。